### ФЕДЕРАЛЬНОЕ АГЕНТСТВО ЖЕЛЕЗНОДОРОЖНОГО ТРАНСПОРТА

Федеральное государственное бюджетное образовательное учреждение высшего образования

«Иркутский государственный университет путей сообщения»

**Красноярский институт железнодорожного транспорта** 

– филиал Федерального государственного бюджетного образовательного учреждения высшего образования «Иркутский государственный университет путей сообщения» (КрИЖТ ИрГУПС)

УТВЕРЖДЕНА

приказ ректора от «31» мая 2024 г. № 425-1

# **Б1.О.49 Микропроцессорные информационно-управляющие системы**

рабочая программа дисциплины

Специальность – 23.05.05 Системы обеспечения движения поездов Специализация – Автоматика и телемеханика на железнодорожном транспорте Квалификация выпускника – инженер путей сообщения Форма и срок обучения – очная форма, 5 лет обучения; заочная форма, 6 лет обучения Кафедра-разработчик программы – Системы обеспечения движения поездов

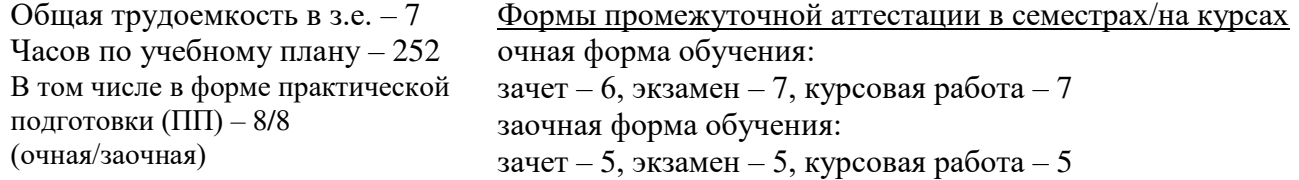

**Очная форма обучения Распределение часов дисциплины по семестрам**

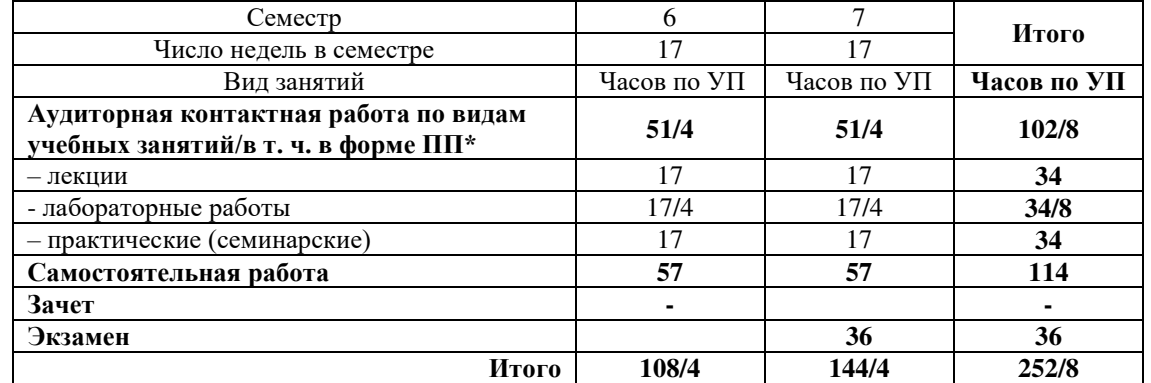

**Заочная форма обучения Распределение часов дисциплины по курсам** Курс 5 5 5 **Итого**

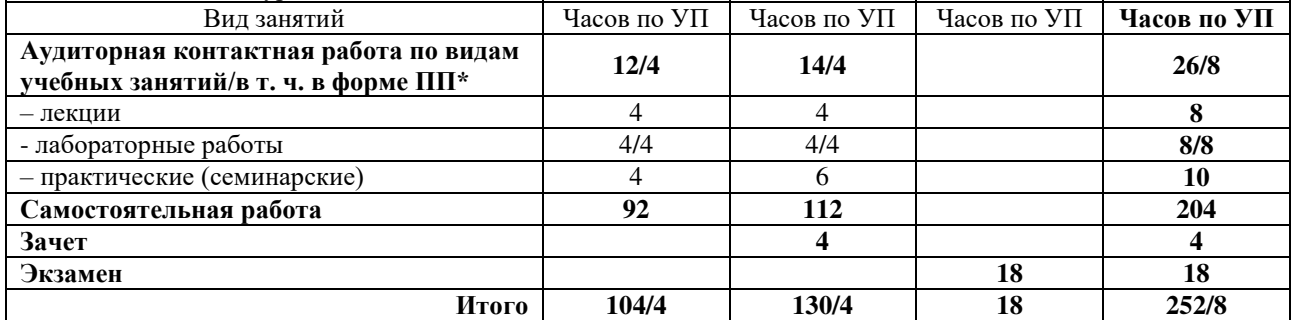

\* В форме ПП – в форме практической подготовки.

УП – учебный план.

# КРАСНОЯРСК

Электронный документ выгружен из ЕИС ФГБОУ ВО ИрГУПС и соответствует оригиналу Подписант ФГБОУ ВО ИрГУПС Трофимов Ю.А. 00920FD815CE68F8C4CA795540563D259C с 07.02.2024 05:46 по 02.05.2025 05:46 GMT+03:00 Подпись соответствует файлу документа

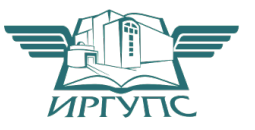

Рабочая программа дисциплины разработана в соответствии с федеральным государственным образовательным стандартом высшего образования – специалитет по специальности 23.05.05 Системы обеспечения движения поездов, утверждённым приказом Минобрнауки России от 27.03.2018 г. № 217.

Программу составил: канд. техн. наук, доцент, доцент В.С. Ратушняк

Рабочая программа рассмотрена и одобрена для использования в учебном процессе на заседании кафедры «Системы обеспечения движения поездов», протокол от «11» апреля 2024 г. № 8.

И. о. зав. кафедрой, канд. техн. наук, доцент **А.Р. Христинич** 

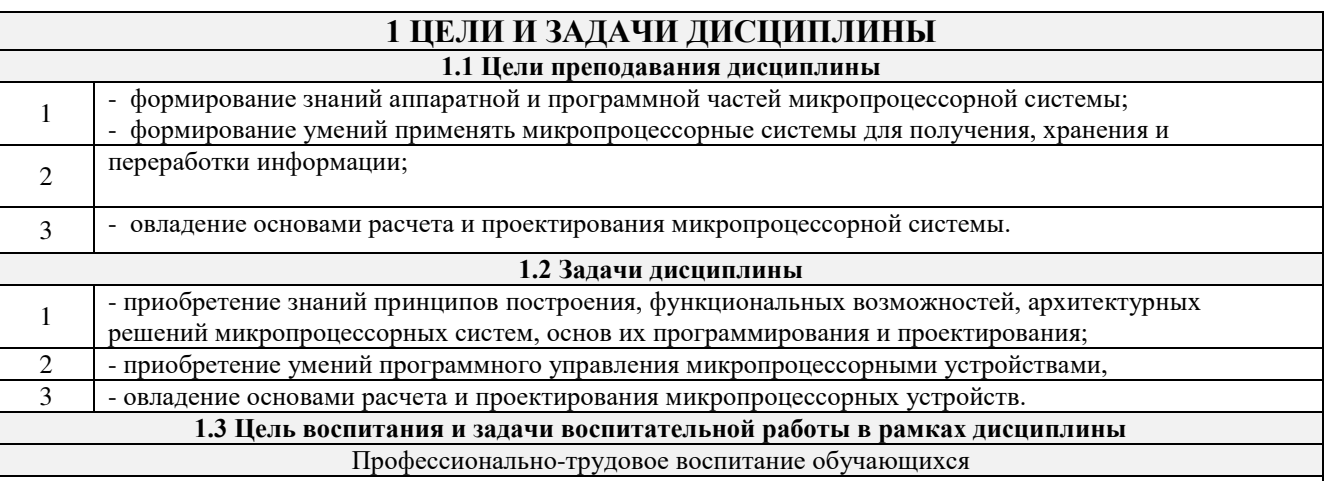

Цель профессионально-трудового воспитания - формирование у обучающихся осознанной профессиональной ориентации, понимания общественного смысла труда и значимости его для себя лично, ответственного, сознательного и творческого отношения к будущей деятельности, профессиональной этики, способности предвидеть изменения, которые могут возникнуть в профессиональной деятельности, и умению работать в изменённых, вновь созданных условиях труда.

Цель достигается по мере решения в единстве следующих залач:

- формирование сознательного отношения к выбранной профессии;

- воспитание чести, гордости, любви к профессии, сознательного отношения к профессиональному долгу, понимаемому как личная ответственность и обязанность;

- формирование психологии профессионала;

деятельности

- формирование профессиональной культуры, этики профессионального общения;

- формирование социальной компетентности и другие задачи, связанные с имиджем профессии и авторитетом транспортной отрасли

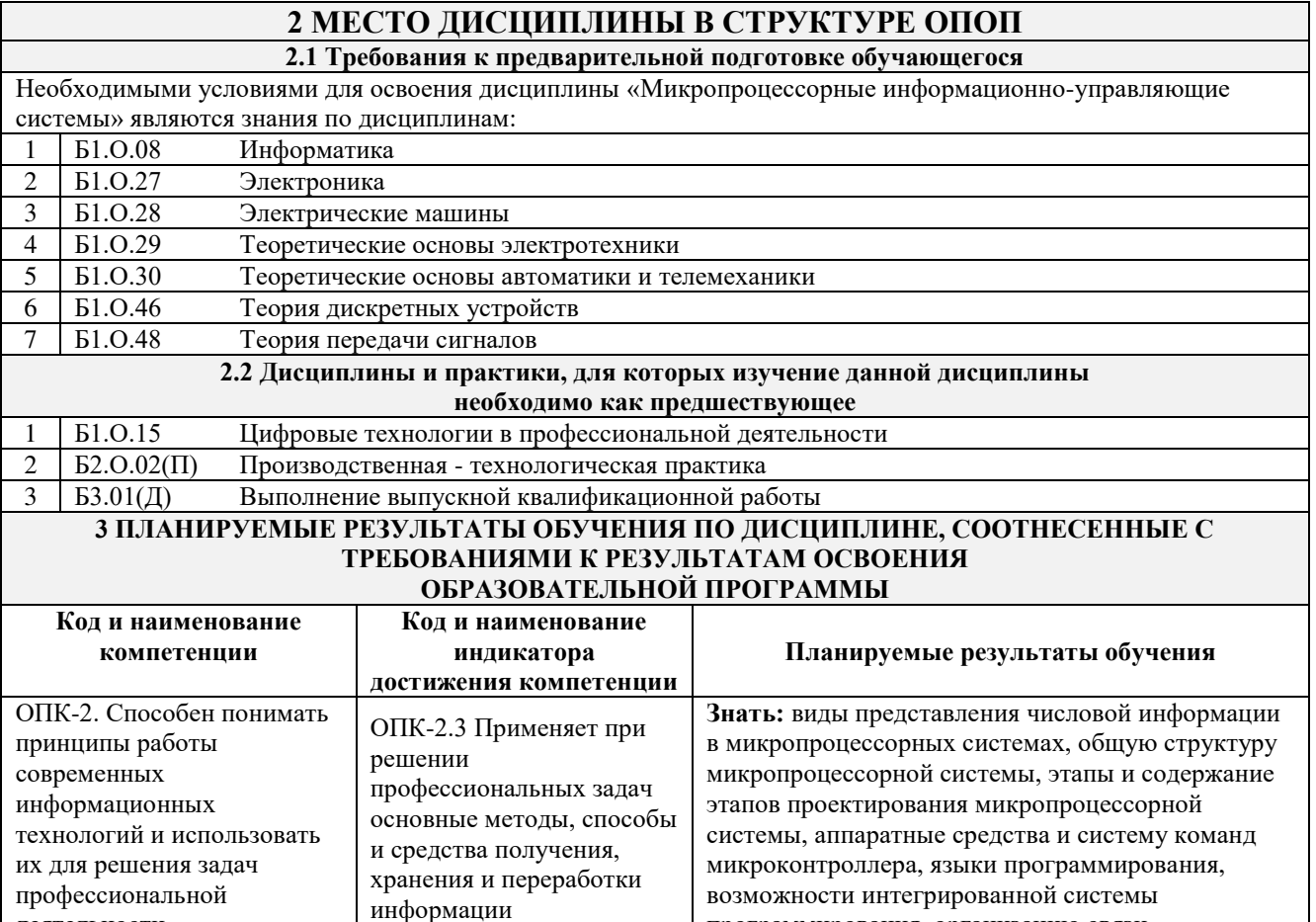

программирования, организацию связи

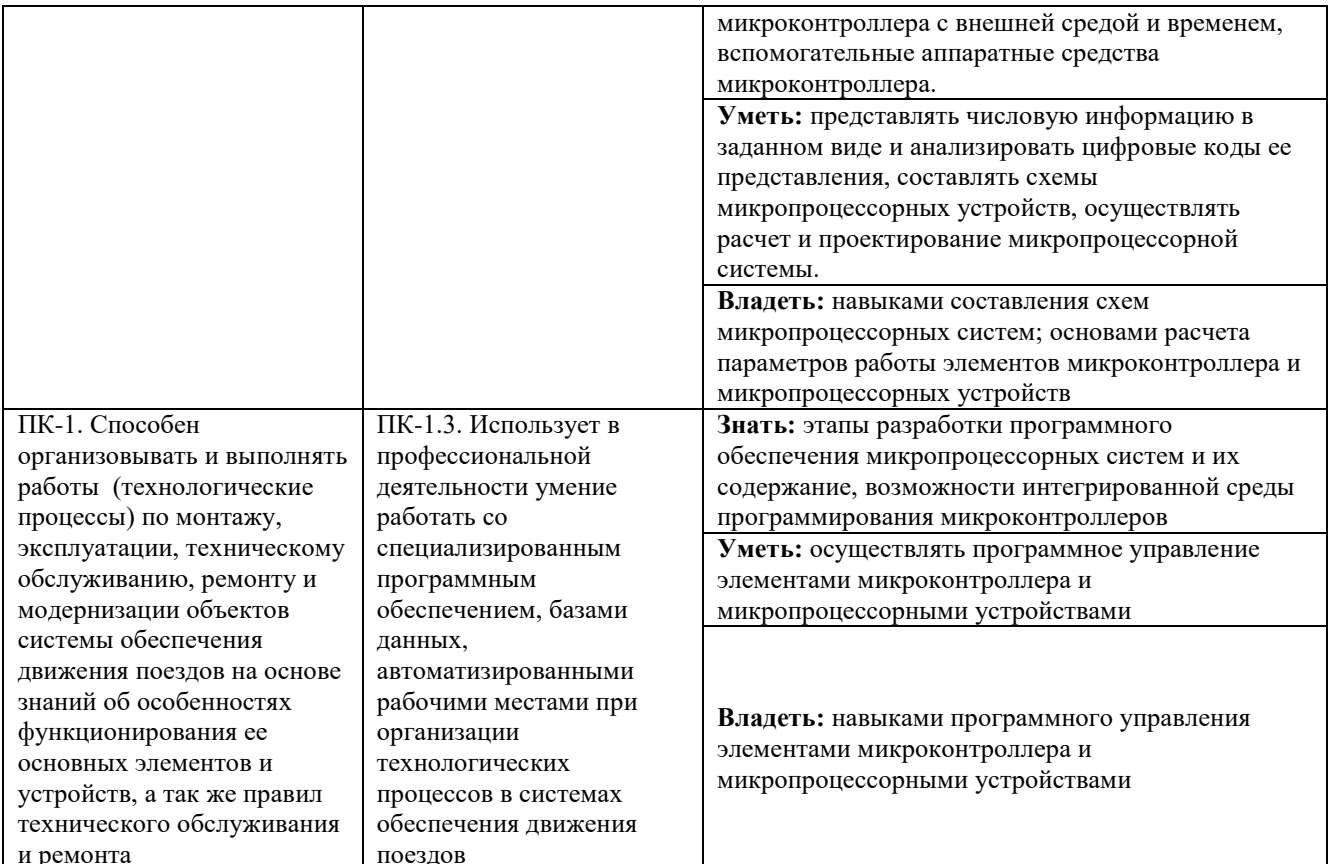

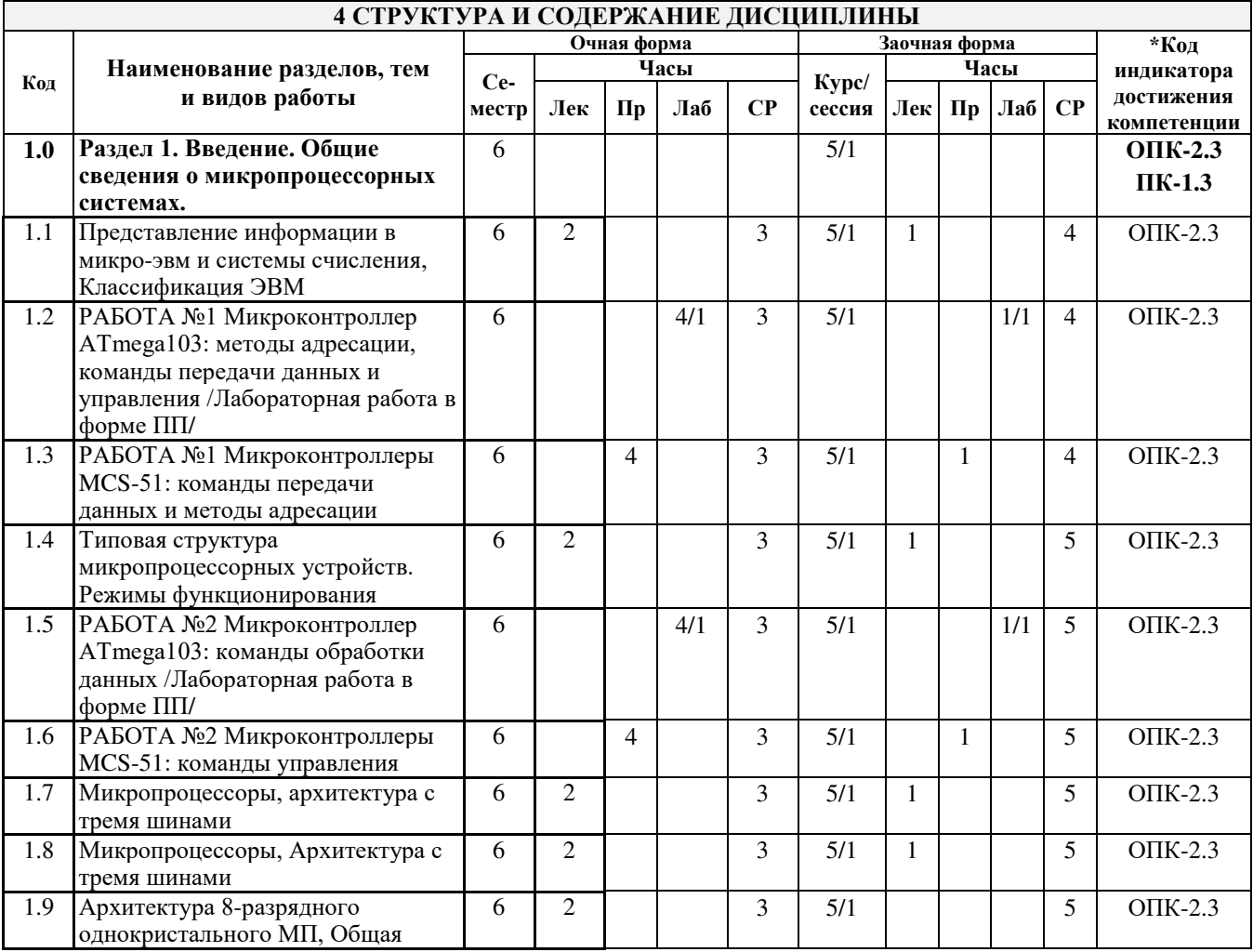

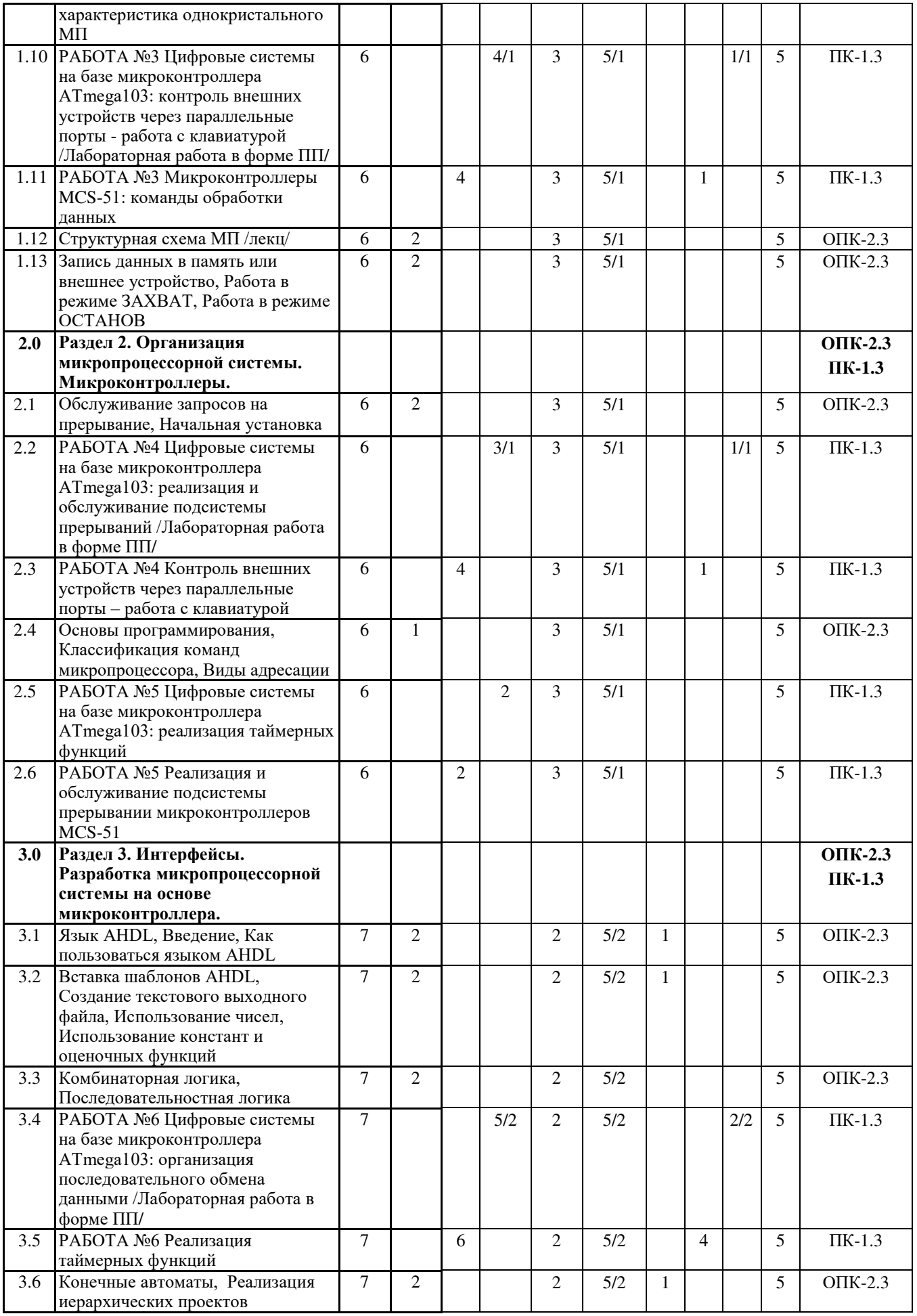

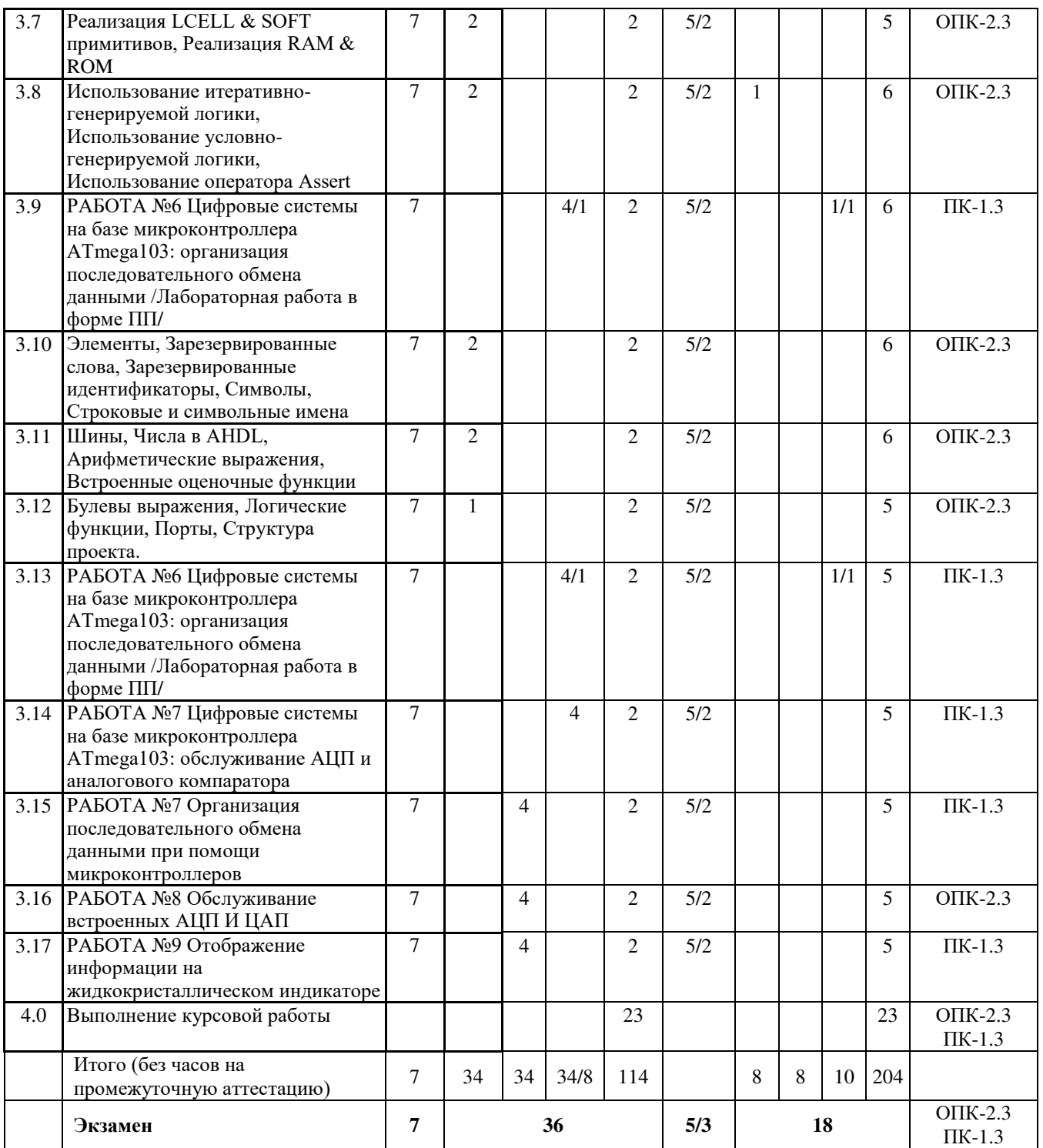

# **5 ФОНД ОЦЕНОЧНЫХ СРЕДСТВ ДЛЯ ПРОВЕДЕНИЯ ТЕКУЩЕГО КОНТРОЛЯ УСПЕВАЕМОСТИ И ПРОМЕЖУТОЧНОЙ АТТЕСТАЦИИ ОБУЧАЮЩИХСЯ ПО ДИСЦИПЛИНЕ**

Фонд оценочных средств для проведения текущего контроля успеваемости и промежуточной аттестации по дисциплине: оформлен в виде приложения № 1 к рабочей программе дисциплины и размещен в электронной информационно-образовательной среде КрИЖТ ИрГУПС, доступной обучающемуся через его личный кабинет

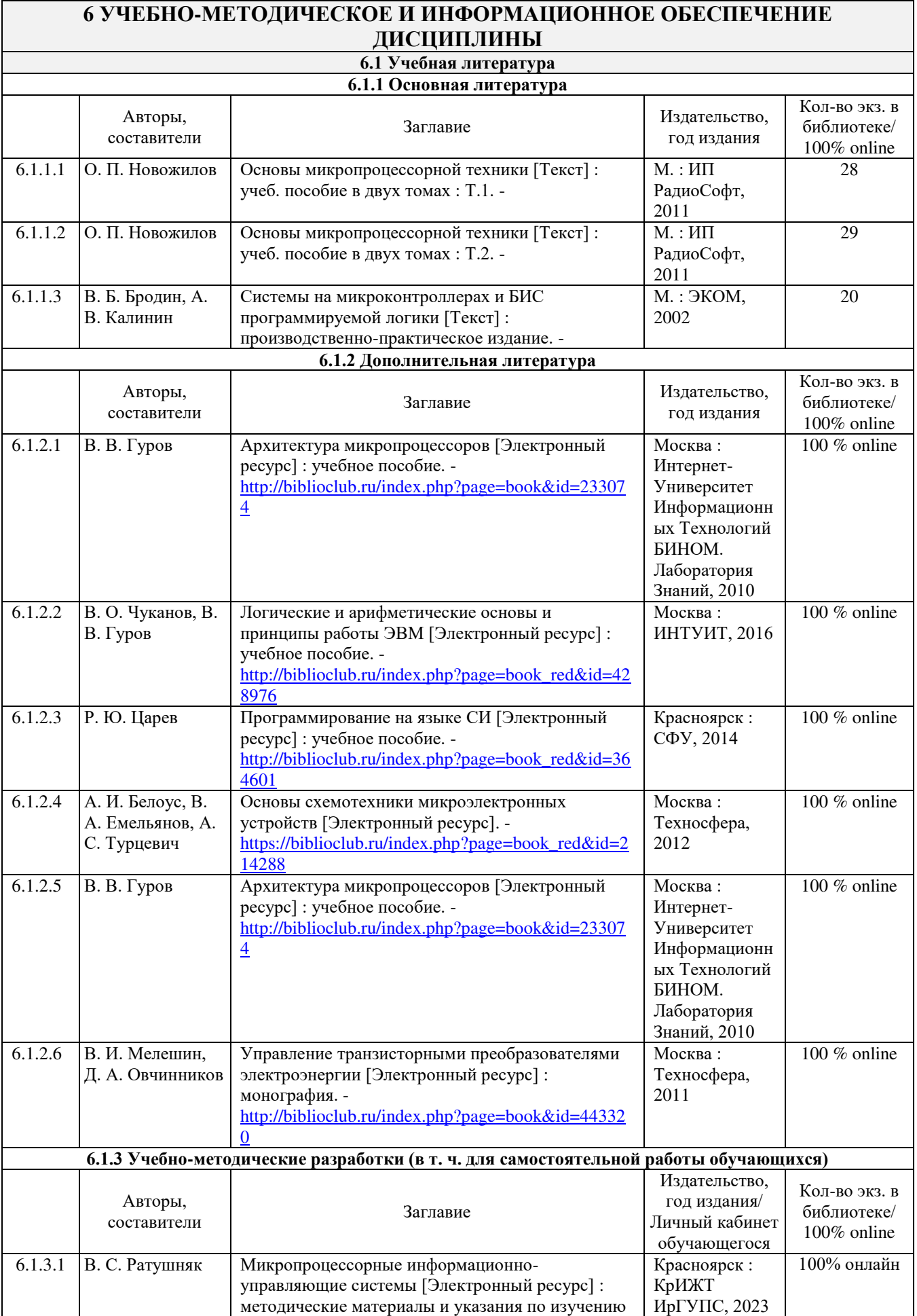

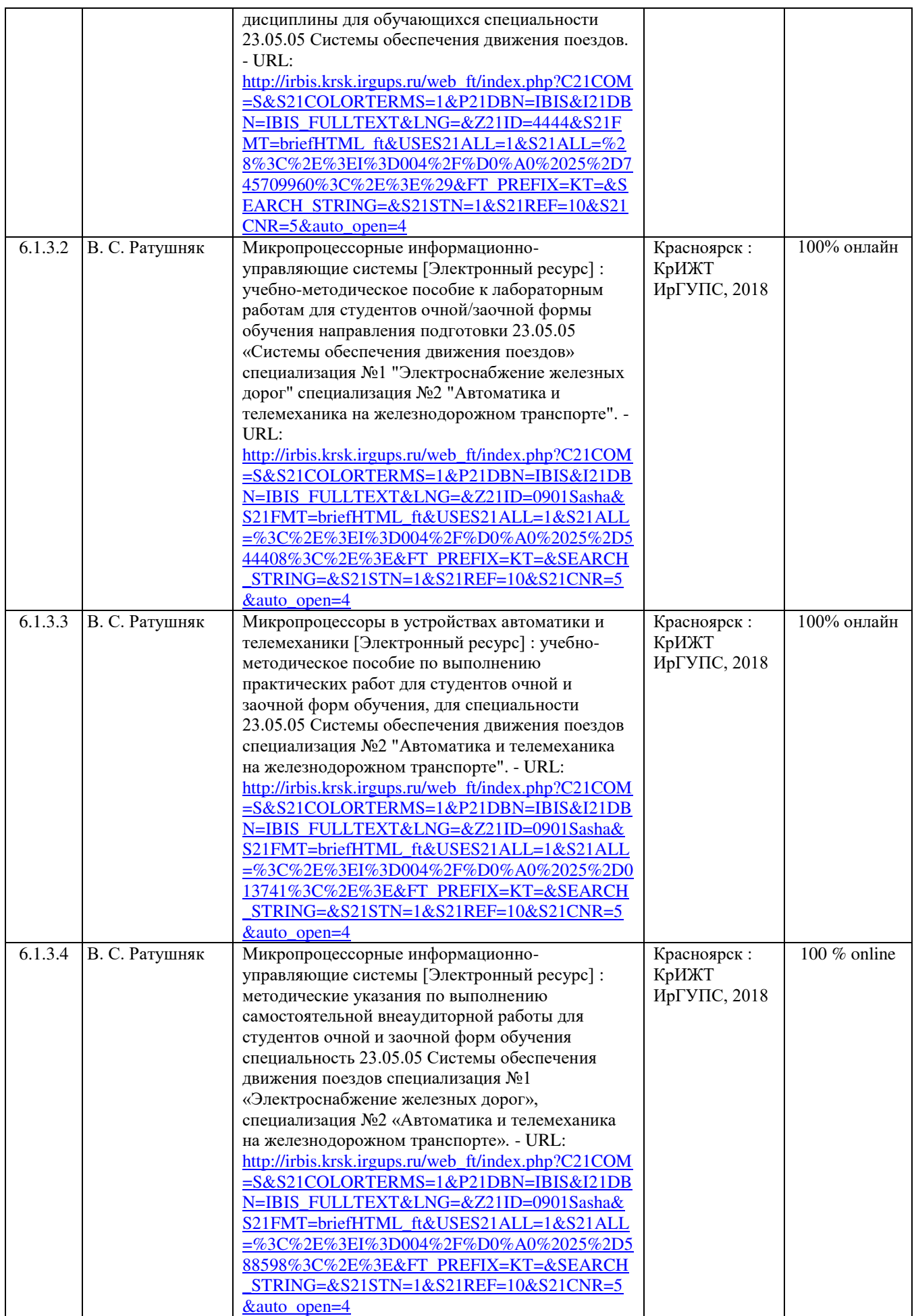

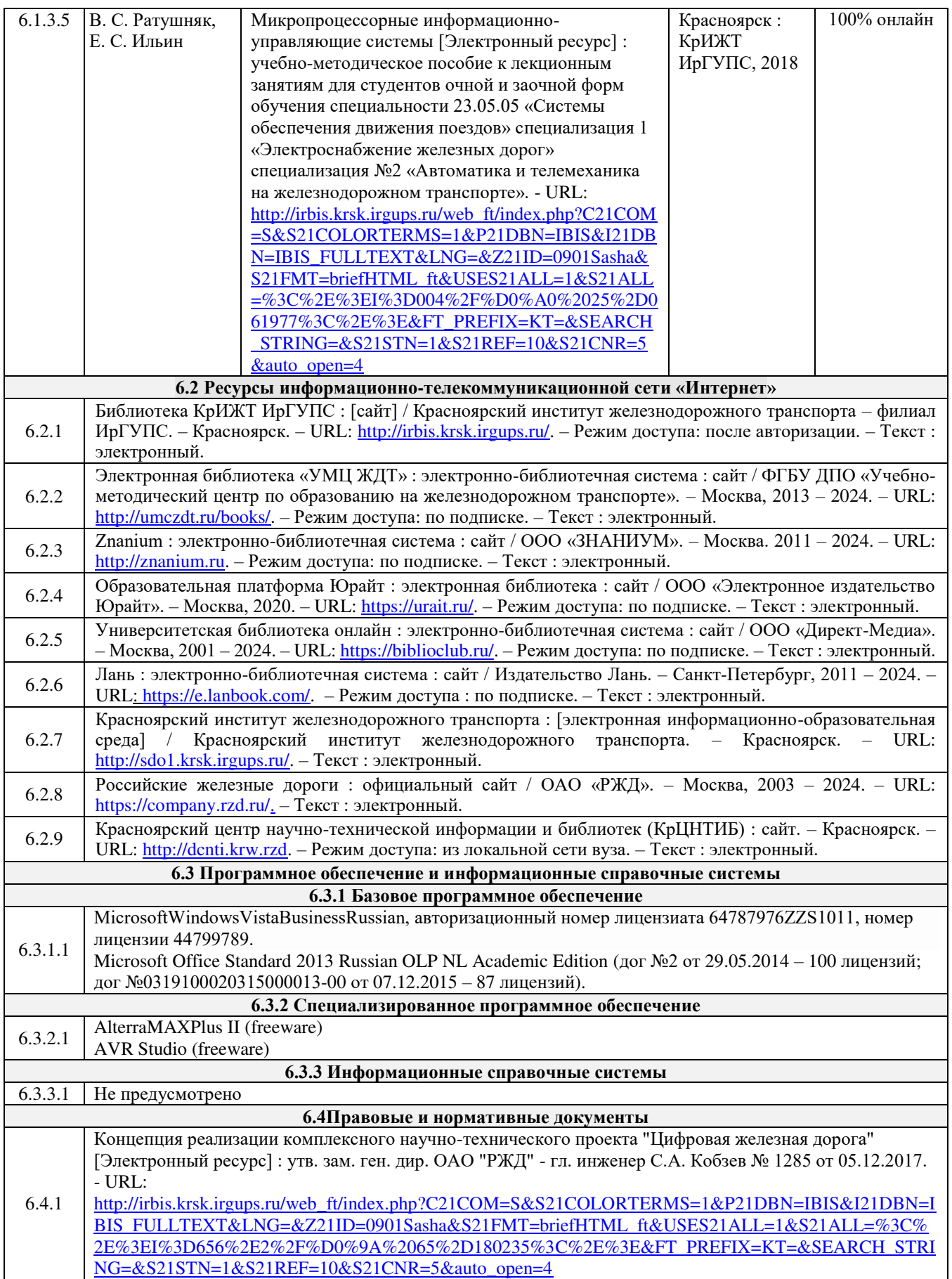

# **7 ОПИСАНИЕ МАТЕРИАЛЬНО-ТЕХНИЧЕСКОЙ БАЗЫ, НЕОБХОДИМОЙ ДЛЯ ОСУЩЕСТВЛЕНИЯ УЧЕБНОГО ПРОЦЕССА ПО ДИСЦИПЛИНЕ**

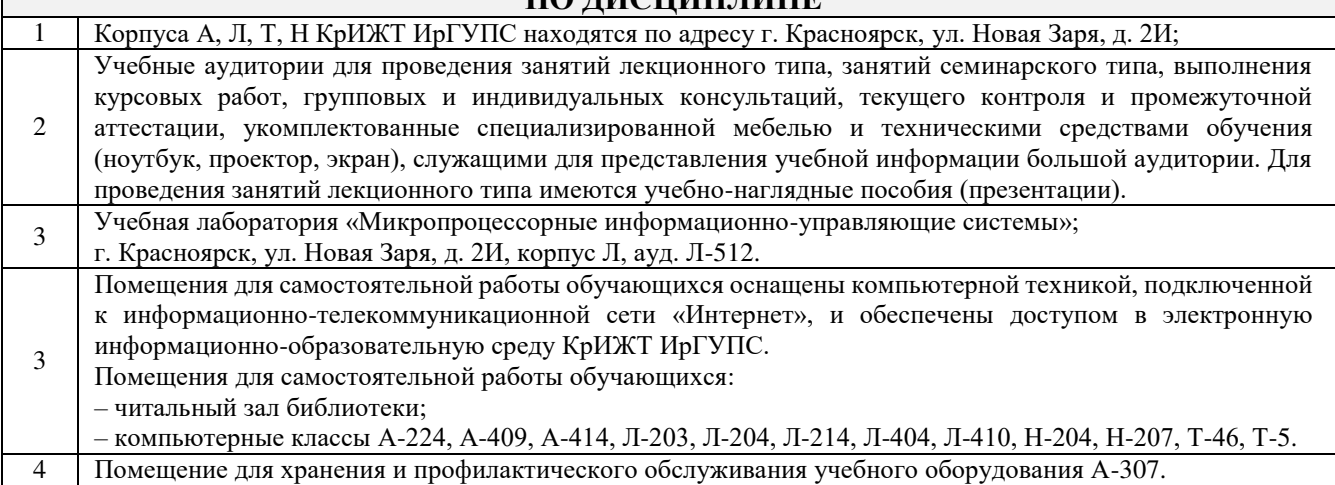

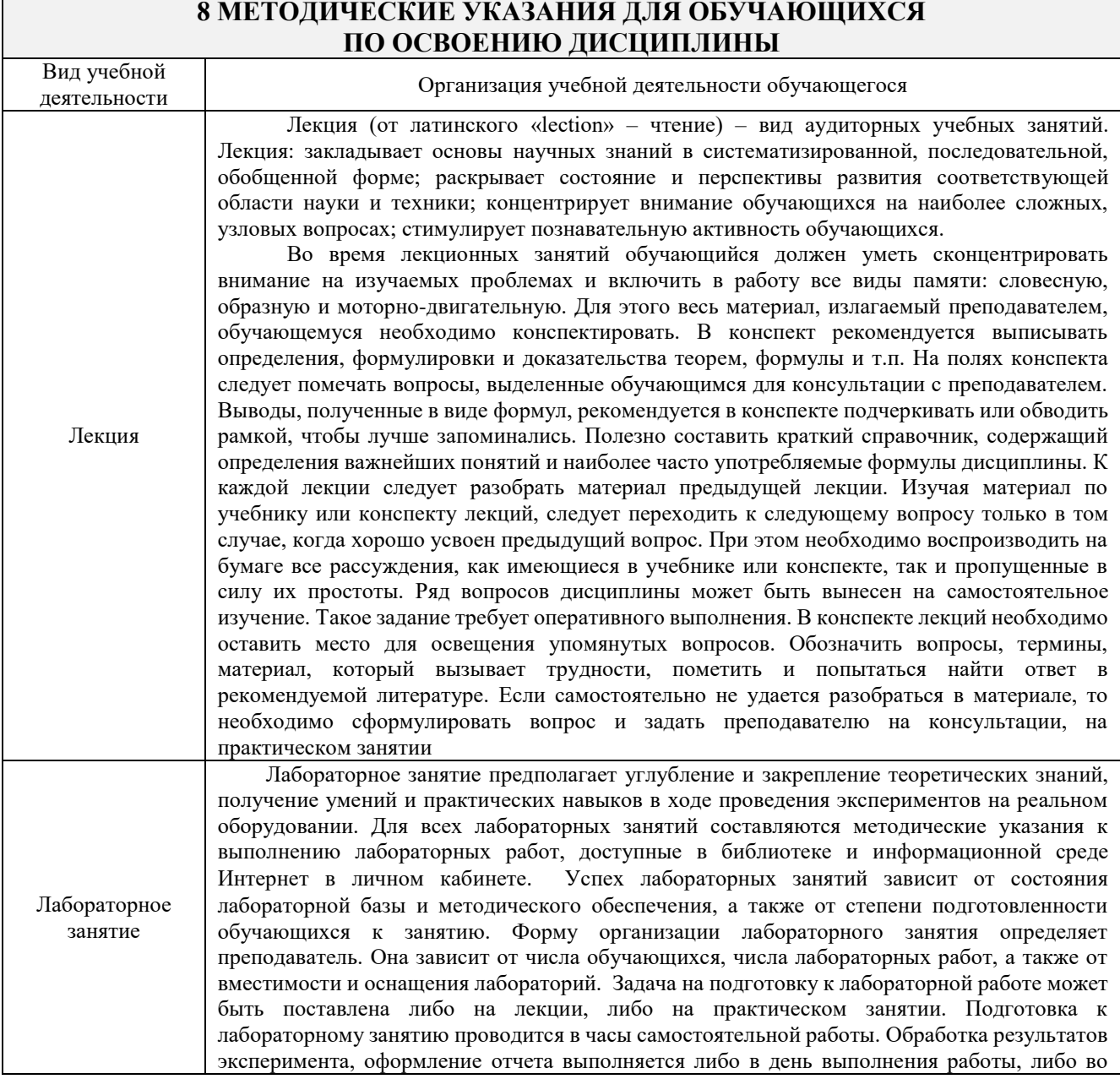

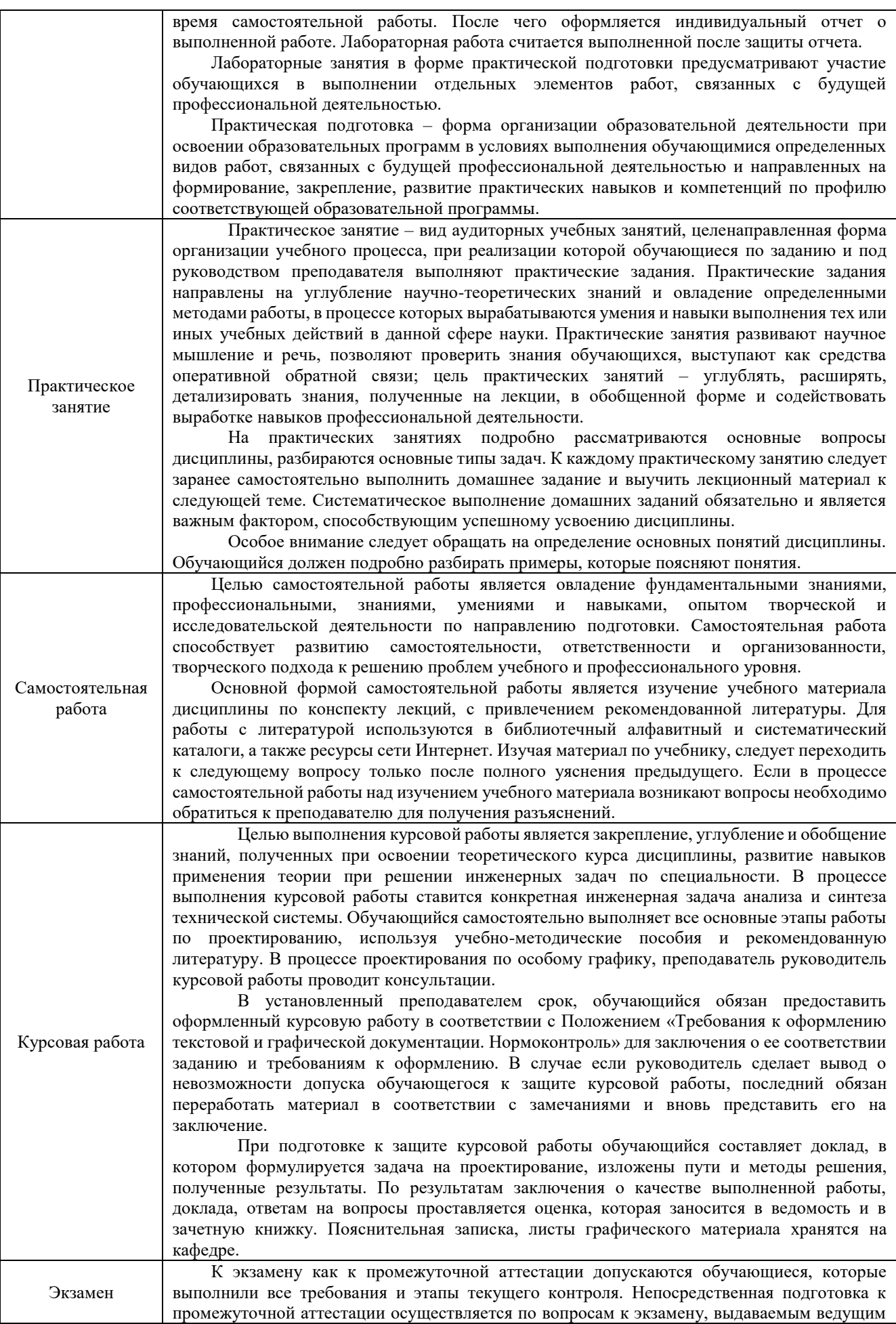

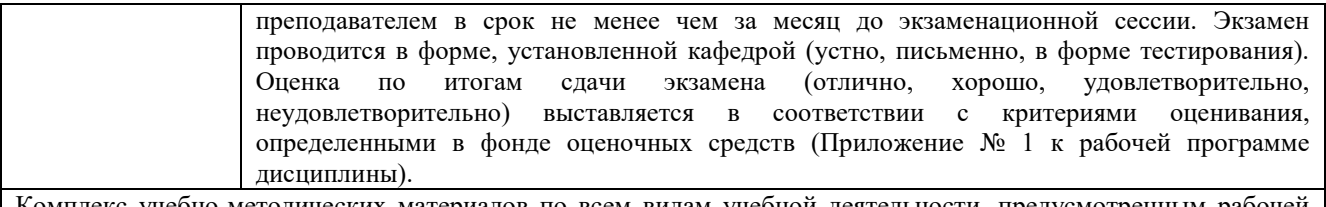

Комплекс учебно-методических материалов по всем видам учебной деятельности, предусмотренным рабочей программой дисциплины (модуля), размещен в электронной информационно-образовательной среде КрИЖТ ИрГУПС, доступной обучающемуся через его личный кабинет.

**Приложение № 1 к рабочей программе дисциплины Б1.О.49 Микропроцессорные информационно-управляющие системы**

# **ФОНД ОЦЕНОЧНЫХ СРЕДСТВ для проведения текущего контроля успеваемости и промежуточной аттестации по дисциплине Б1.О.49 Микропроцессорные информационно-управляющие системы**

Фонд оценочных средств (ФОС) является составной частью нормативно-методического обеспечения системы оценки качества освоения обучающимися образовательной программы.

Фонд оценочных средств предназначен для использования обучающимися, преподавателями, администрацией Университета, а также сторонними образовательными организациями для оценивания качества освоения образовательной программы и уровня сформированности компетенций у обучающихся.

Задачами ФОС являются:

– оценка достижений обучающихся в процессе изучения дисциплины;

– обеспечение соответствия результатов обучения задачам будущей профессиональной деятельности через совершенствование традиционных и внедрение инновационных методов обучения в образовательный процесс;

– самоподготовка и самоконтроль обучающихся в процессе обучения.

Фонд оценочных средств сформирован на основе ключевых принципов оценивания: валидность, надежность, объективность, эффективность.

Для оценки уровня сформированности компетенций используется трехуровневая система:

– минимальный уровень освоения, обязательный для всех обучающихся по завершению освоения образовательной программы; дает общее представление о виде деятельности, основных закономерностях функционирования объектов профессиональной деятельности, методов и алгоритмов решения практических задач;

– базовый уровень освоения, превышение минимальных характеристик сформированности компетенций; позволяет решать типовые задачи, принимать профессиональные и управленческие решения по известным алгоритмам, правилам и методикам;

– высокий уровень освоения, максимально возможная выраженность характеристик компетенций; предполагает готовность решать практические задачи повышенной сложности, нетиповые задачи, принимать профессиональные и управленческие решения в условиях неполной определенности, при недостаточном документальном, нормативном и методическом обеспечении.

# **2 Перечень компетенций, в формировании которых участвует дисциплина. Программа контрольно-оценочных мероприятий. Показатели оценивания компетенций, критерии оценки**

Дисциплина «Микропроцессорные информационно-управляющие системы» участвует в формировании компетенций:

**ОПК-2.** Способен понимать принципы работы современных информационных технологий и использовать их для решения задач профессиональной деятельности;

**ПК-1.** Способен организовывать и выполнять работы (технологические процессы) по монтажу, эксплуатации, техническому обслуживанию, ремонту и модернизации объектов системы обеспечения движения поездов на основе знаний об особенностях функционирования ее основных элементов и устройств, а так же правил технического обслуживания и ремонта.

## **Программа контрольно-оценочных мероприятий очная форма обучения**

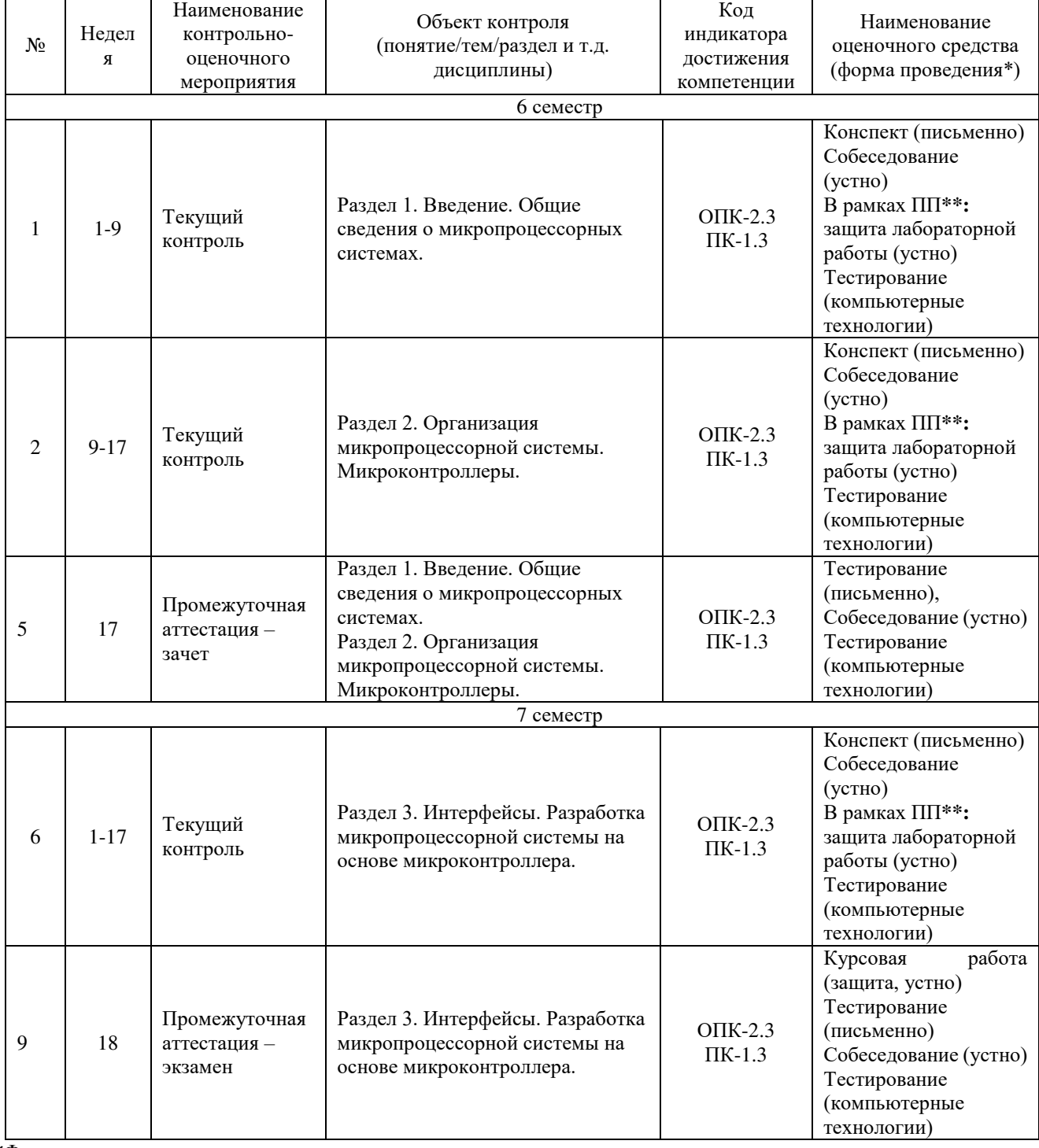

\*Форма проведения контрольно-оценочного мероприятия: устно, письменно, компьютерные технологии. \*\*ПП – практическая подготовка.

# **Программа контрольно-оценочных мероприятий заочная форма обучения**

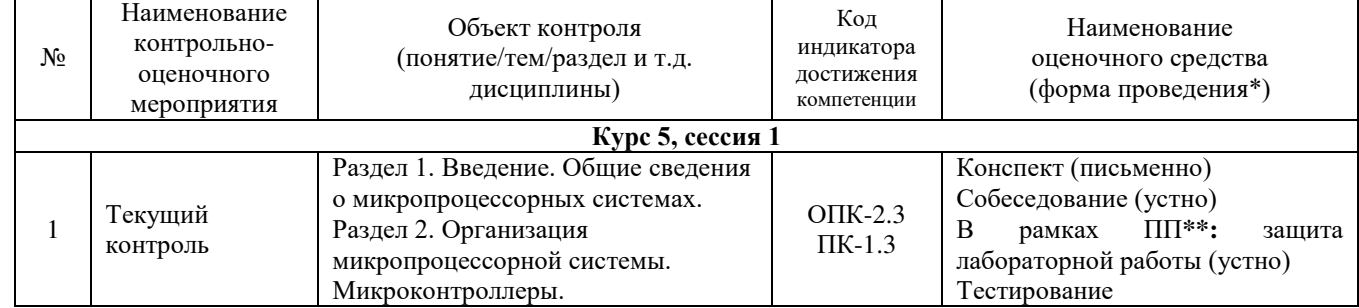

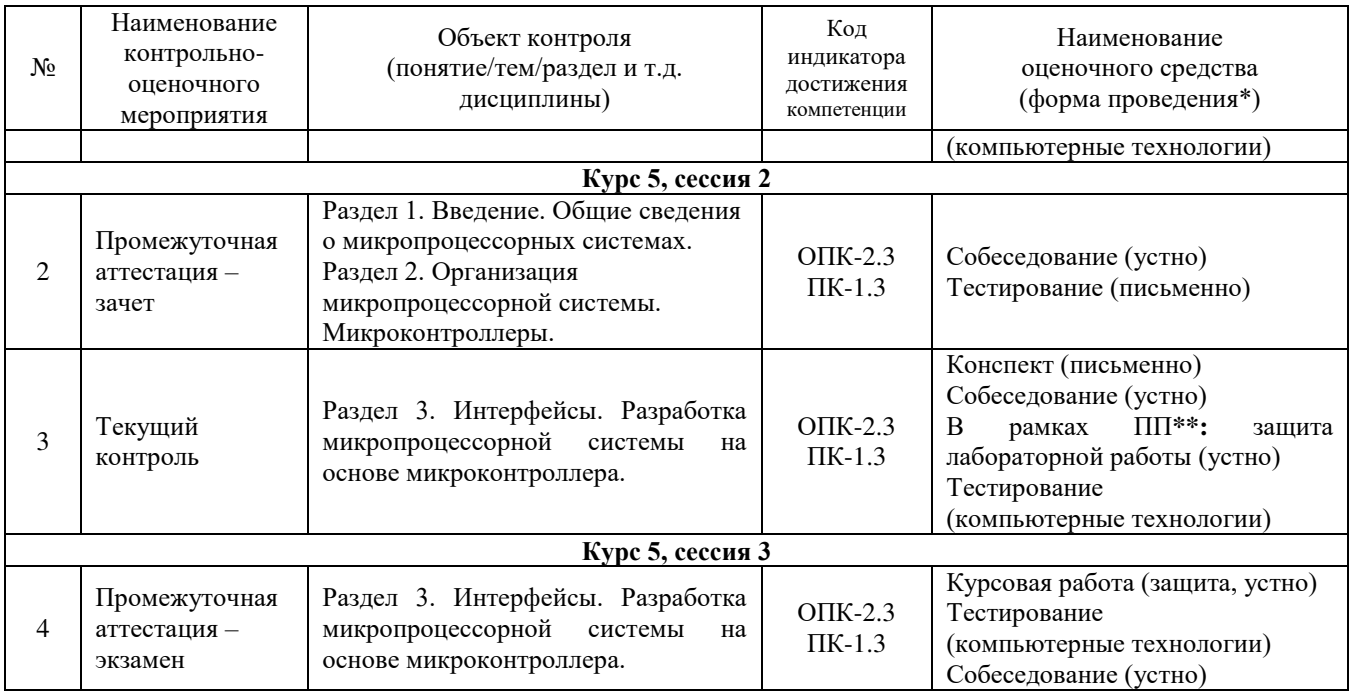

## **Описание показателей и критериев оценивания компетенций. Описание шкал оценивания**

Контроль качества освоения дисциплины включает в себя текущий контроль успеваемости и промежуточную аттестацию. Текущий контроль успеваемости и промежуточная аттестация обучающихся проводятся в целях установления соответствия достижений обучающихся поэтапным требованиям образовательной программы к результатам обучения и формирования компетенций.

Текущий контроль успеваемости – основной вид систематической проверки знаний, умений, навыков обучающихся. Задача текущего контроля – оперативное и регулярное управление учебной деятельностью обучающихся на основе обратной связи и корректировки. Результаты оценивания учитываются в виде средней оценки при проведении промежуточной аттестации.

Для оценивания результатов обучения используется четырехбалльная шкала: «отлично», «хорошо», «удовлетворительно», «неудовлетворительно» и/или двухбалльная шкала: «зачтено», «не зачтено».

Компьютерное тестирование обучающихся используется при проведении текущего контроля знаний обучающихся. Результаты тестирования могут быть использованы при проведении промежуточной аттестации.

Перечень оценочных средств, используемых для оценивания компетенций, а также краткая характеристика этих средств приведены в таблице

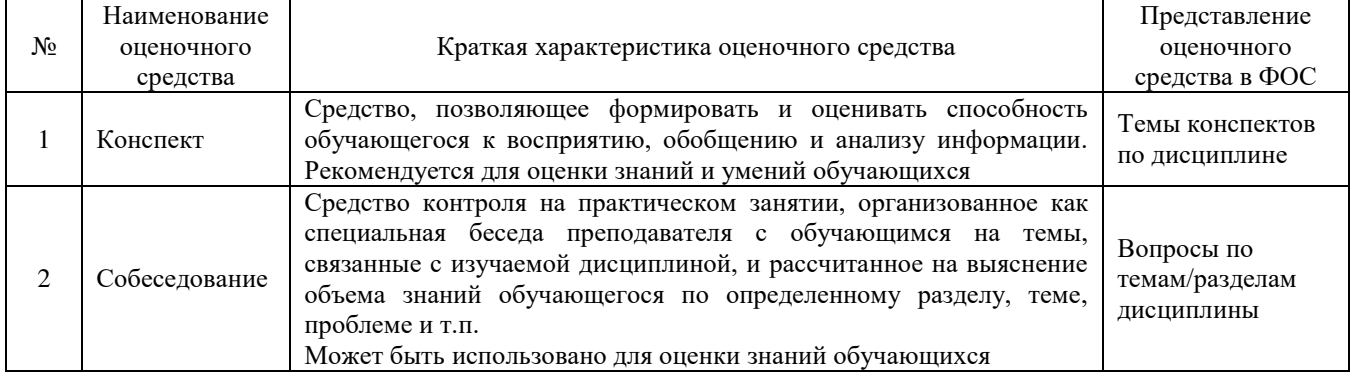

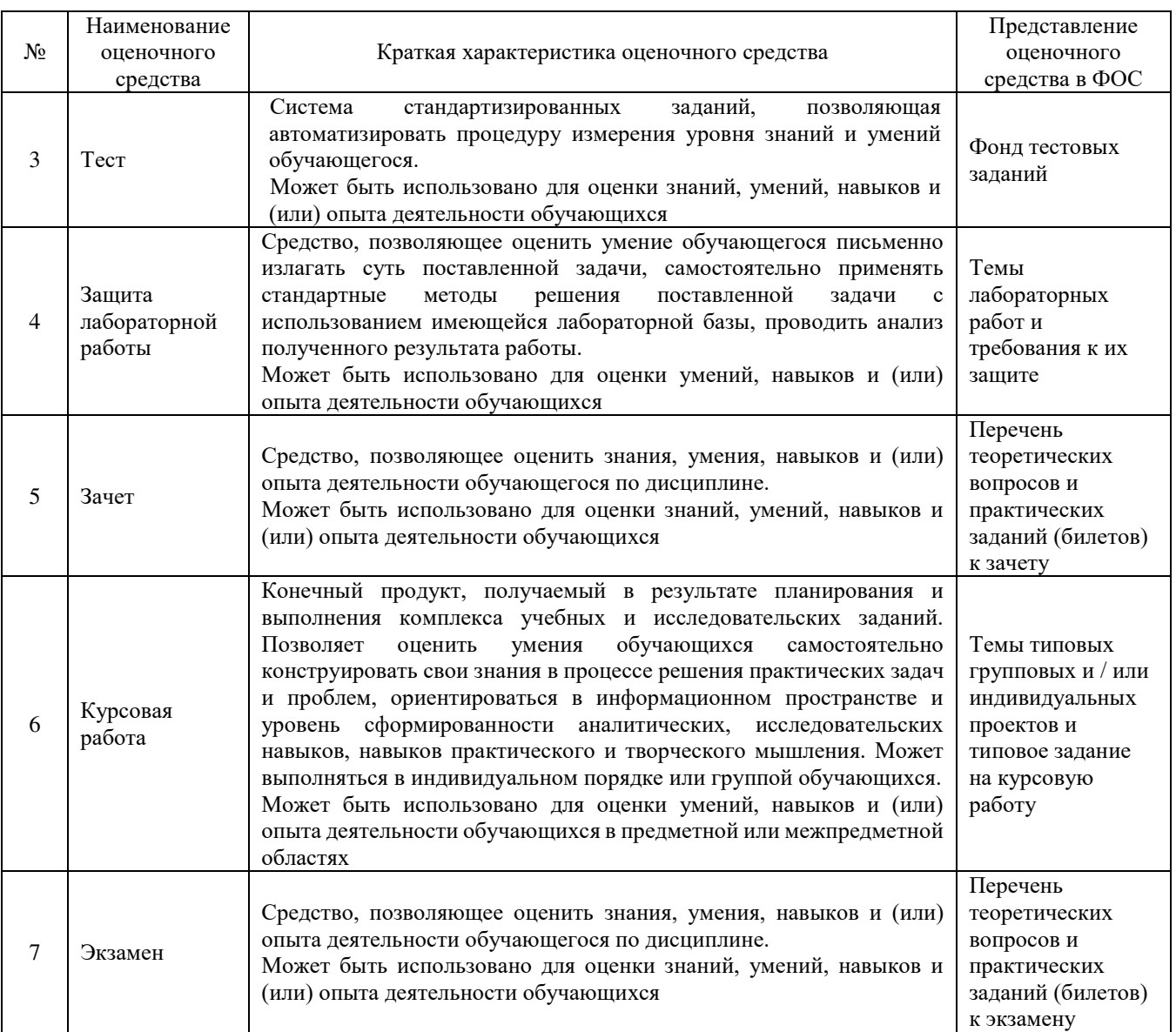

### **Критерии и шкалы оценивания компетенций в результате изучения дисциплины/ прохождения практики при проведении промежуточной аттестации в форме зачета и/или экзамена. Шкала оценивания уровня освоения компетенций**

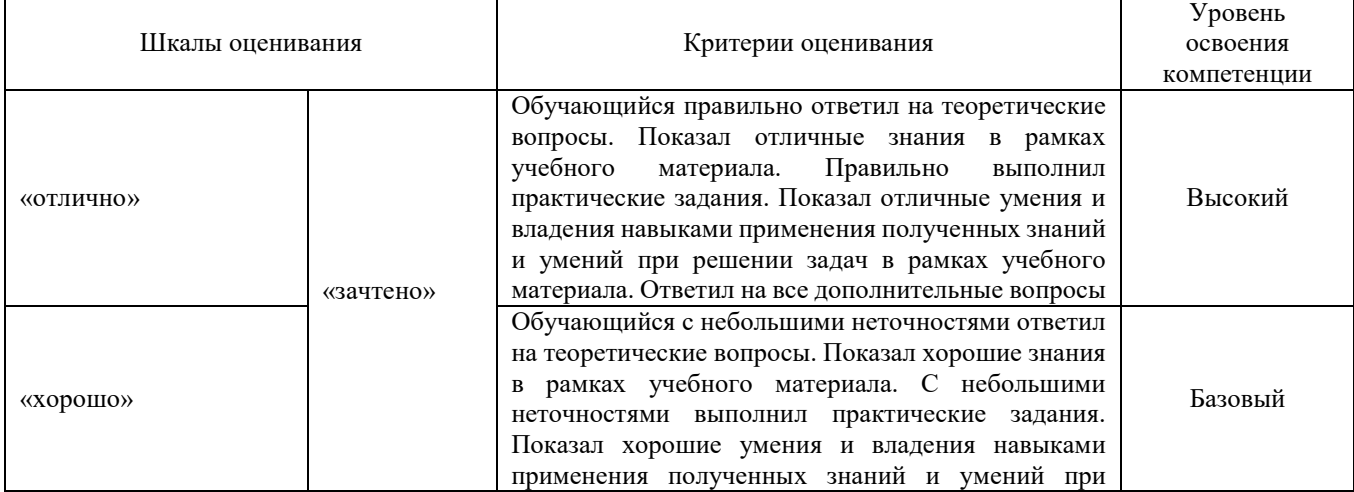

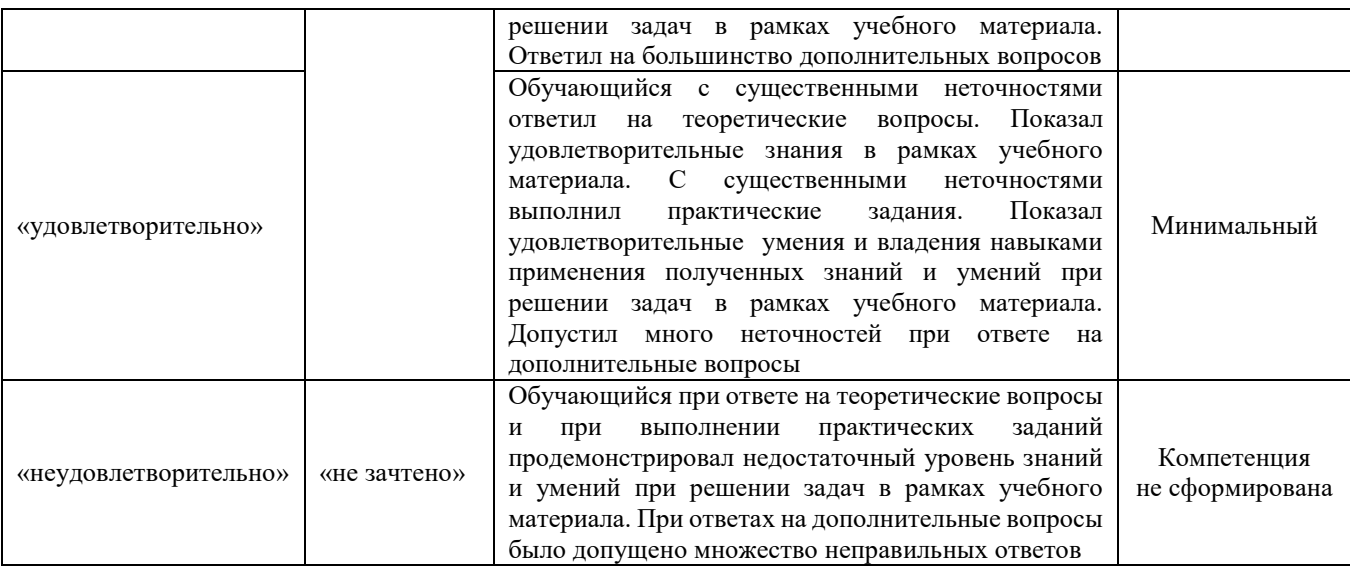

## **Критерии и шкалы оценивания результатов обучения при проведении текущего контроля успеваемости**

# Защита лабораторной работы

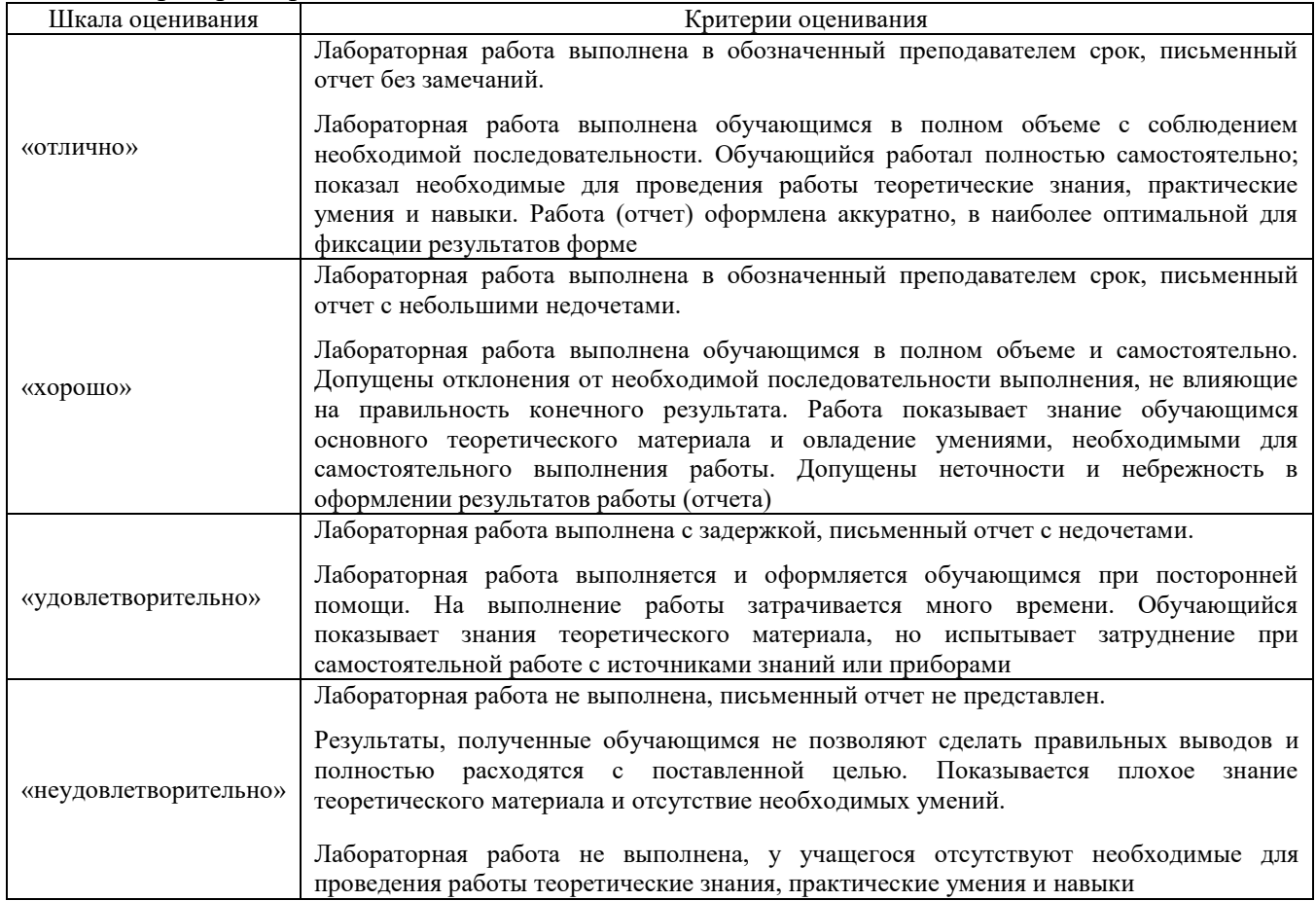

# Курсовая работа

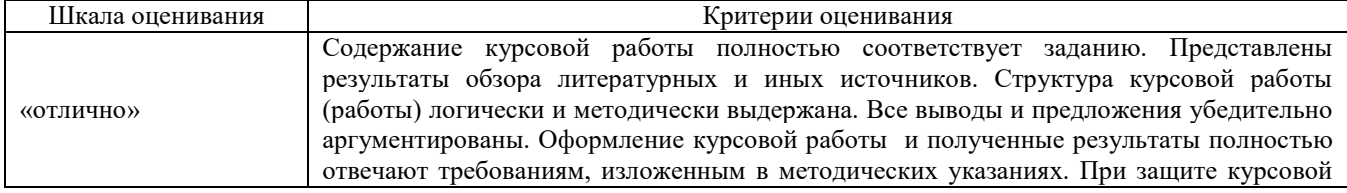

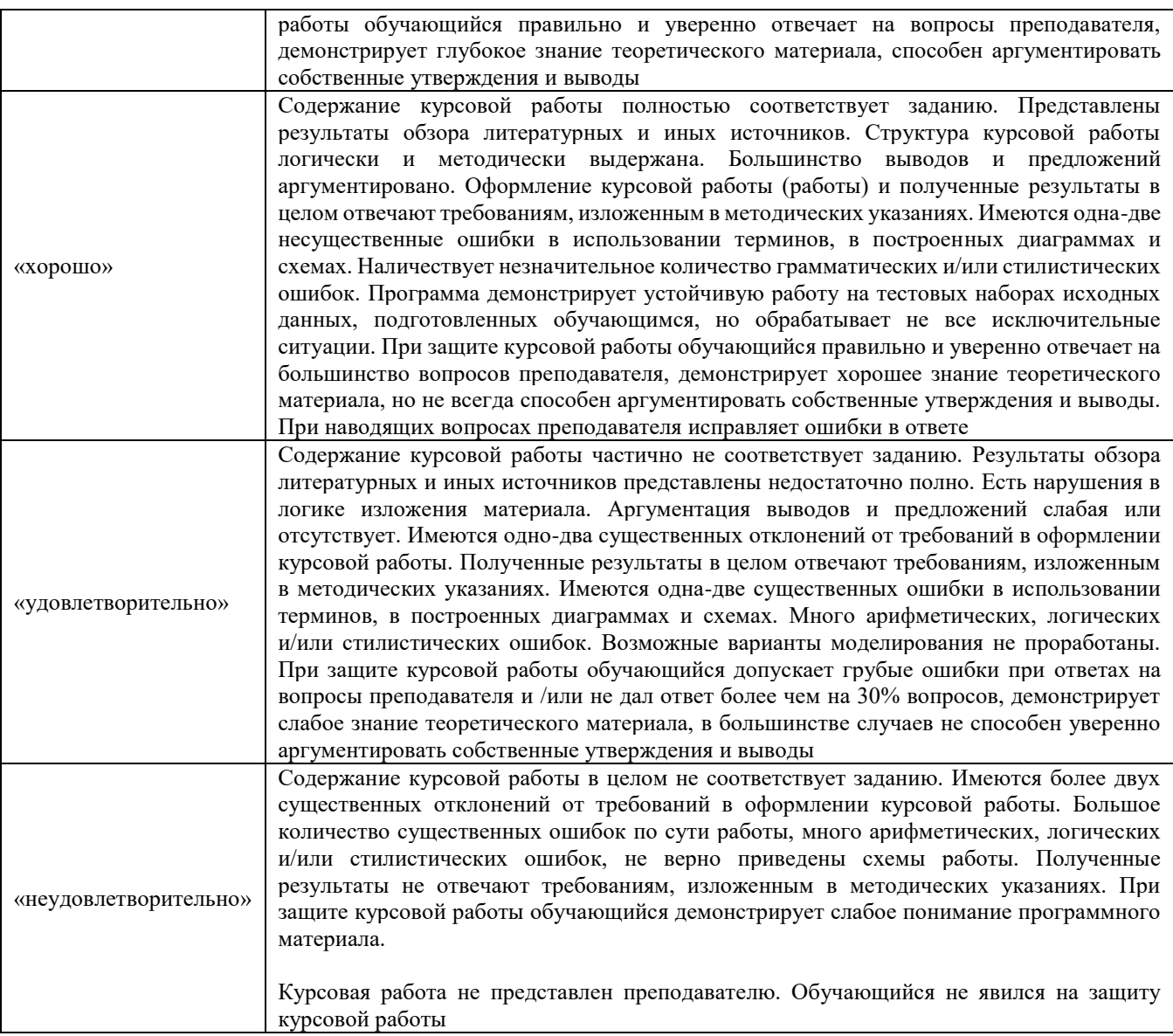

# Собеседование

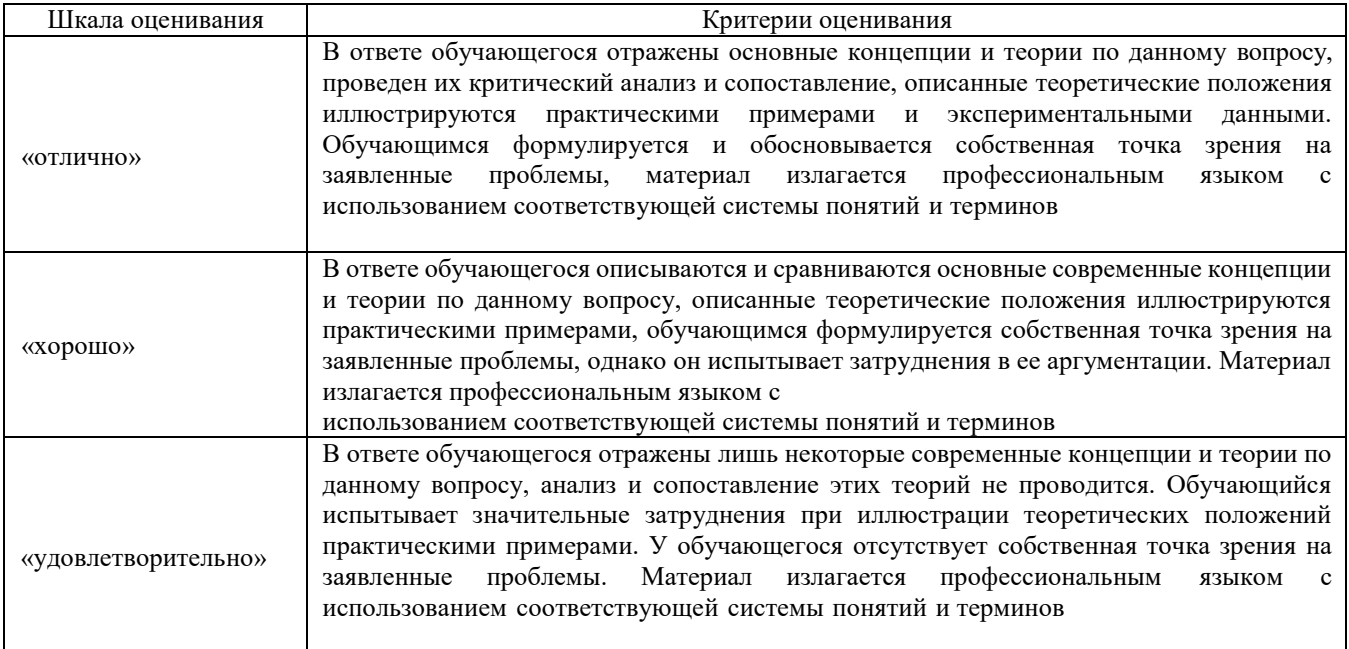

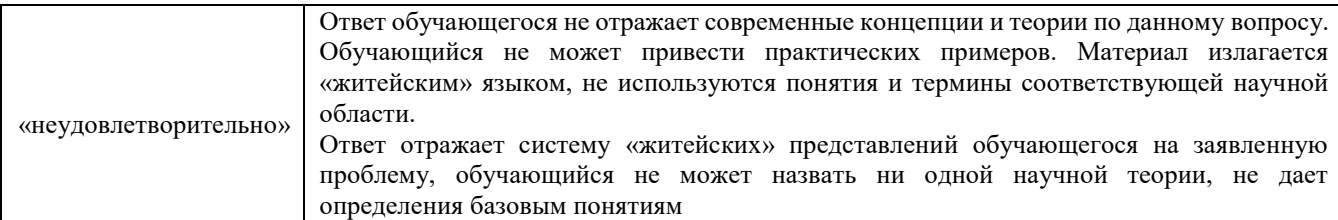

#### Конспект

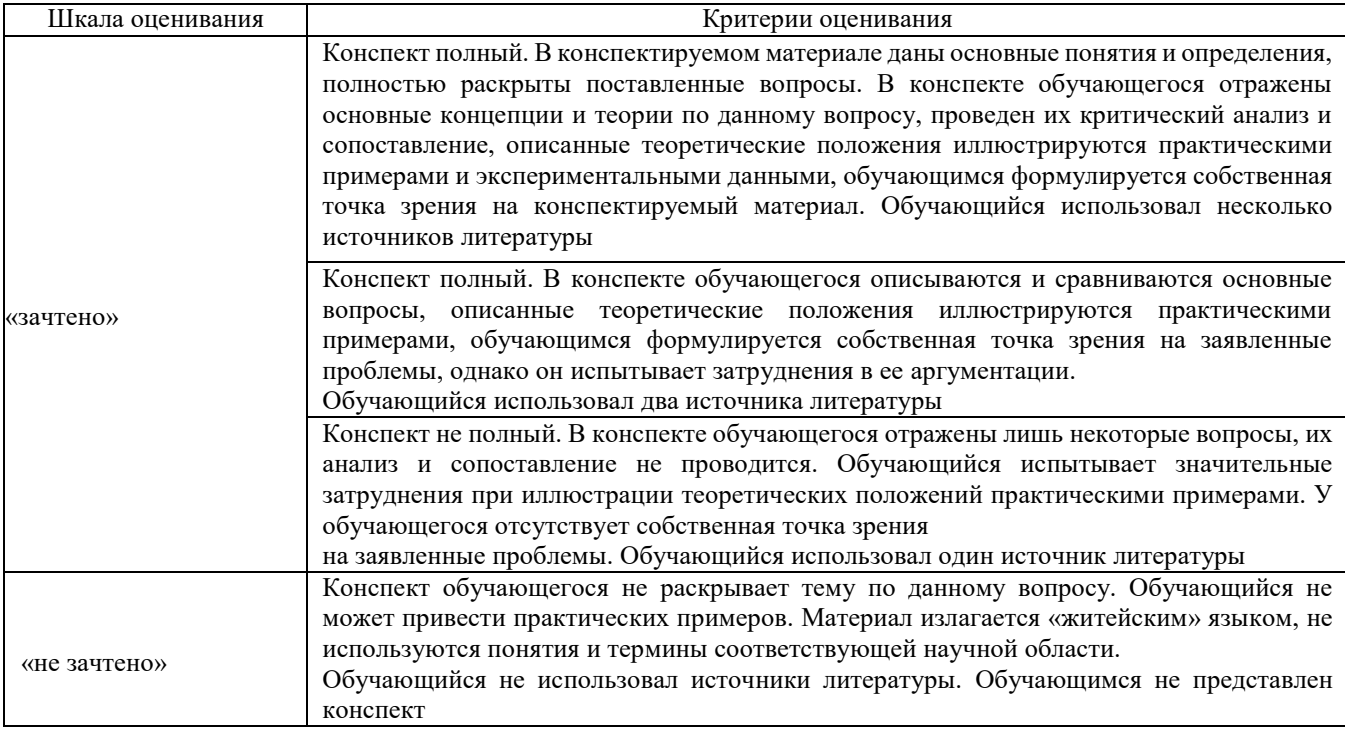

## Тест

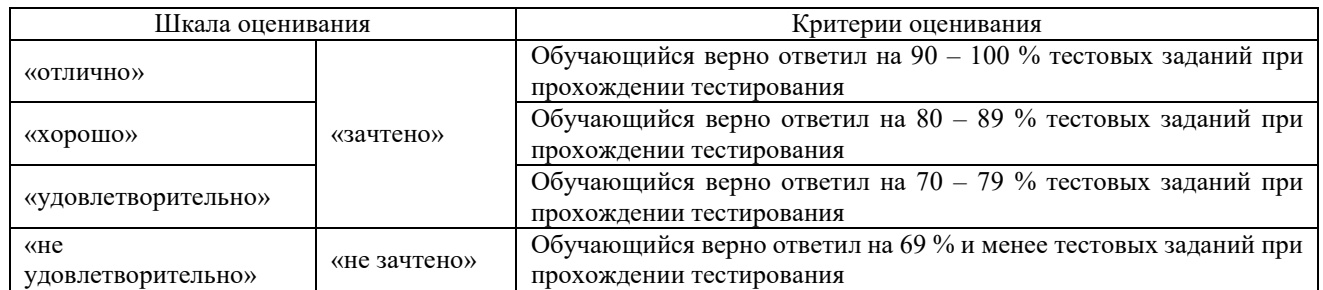

Результаты тестирования могут быть использованы при проведении промежуточной аттестации.

#### **Критерии и шкала оценивания промежуточной аттестации в форме экзамена**

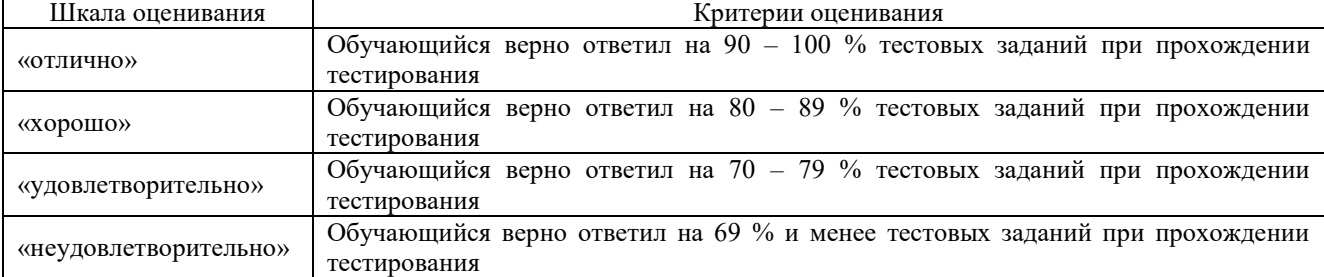

#### Критерии и шкала оценивания промежуточной аттестации в форме зачета

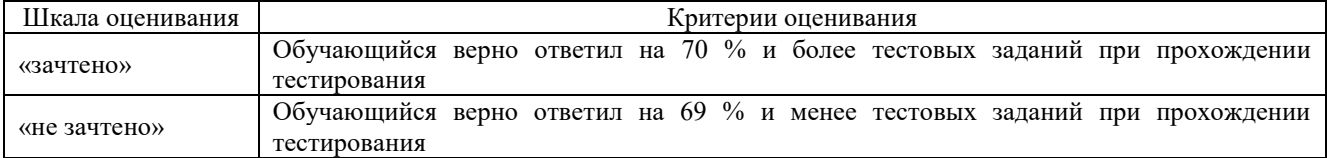

# 3 Типовые контрольные задания или иные материалы, необходимые для оценки знаний, умений, навыков и (или) опыта деятельности,

#### 3.1. Типовые вопросы для собеседования

- 1 Особенности логических языков программирования (логическая функция, логическая переменная и т.д.)
- 2 Реализация условной логики на языке AHDL
- 3 Создание счётчика на языке AHDL
- 4 Создание дешифратора на языке AHDL
- 5 Создание мультиплексора на языке AHDL
- 6 Микросхемы программируемой логики ПЛМ и ПЛИС. Особенности и история появления
- 7 Особенности систем EDI на основе Max+plusII и отличия от системы CAD и особенности (11 программ)
- 8 Семейство ПЛИС Altera (программы, семейства)
- 9 Графический ввод схемы устройства Max+plusII
- 10 Ввол текстового описания нифровой схемы в системе Max+plusII
- 11 Функциональная симуляция схемы цифрового устройства в системе Max+plusII

#### 3.2 Темы конспектов по лиспиплине

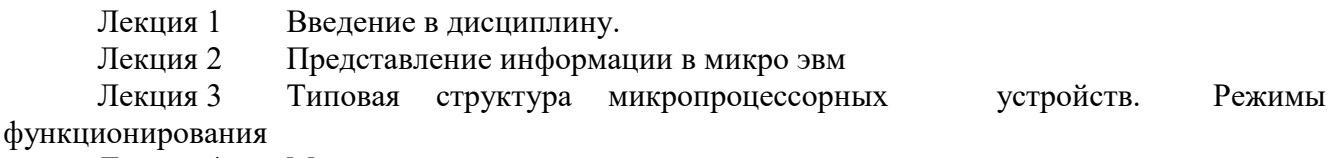

#### Лекция 4 Микропроцессоры

- Лекция 5 Архитектура 8-разрядного однокристального микропроцессора.
- Лекция 6 Структурная схема МП
- Лекция 7 Запись данных в память или внешнее устройство
- Лекция 8 Обслуживание запросов на прерывание
- Лекния 9 Основы программирования микропроцессорных устройств
- Лекция 10 Язык программирования AHDL, Как пользоваться языком AHDL
- Лекния 11 Комбинаторная логика языка AHDL
- Лекния 12 Создание конечных автоматов в АНDL
- Лекция 13 Использование итеративно-генерируемой логики в языке AHDL
- Лекния 14 Элементы языка AHDL
- Лекция 15 Шины в языке AHDL
- Лекция 16 Булевы выражения в языке AHDL
- Лекция 17 Структура проекта в языке AHDL.
- Лекция 18 Раздел Logic в языке AHDL

## **3.3 Типовые задания для курсовой работы РАЗРАБОТКА ЦИФРОВЫХ УСТРОЙСТВ НА ПЛИС ALTERA С ИСПОЛЬЗОВАНИЕМ САПР MAX+plusII**

Проектируемое устройство определено булевым уравнением  $Y = f(x1, x2, x3, x4)$ , а описание проекта в системе MAX+plusII предполагается выполнить в графической форме с использованием библиотеки примитивов.

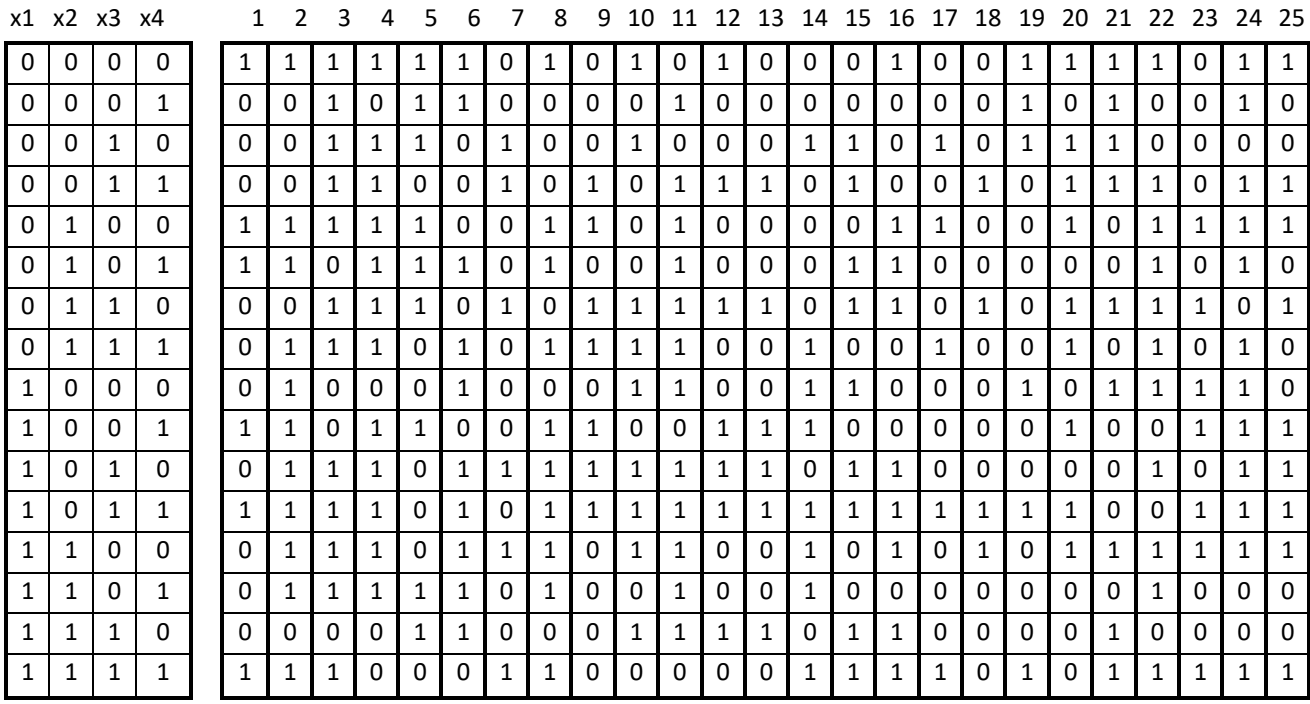

- 1. Составить СКНФ или СДНФ по предложенному варианту и используя MAX+plusII провести симуляцию работы полученного устройства, результаты сравнить с заданием.
- 2. Упростить СКНФ(СДНФ) одним из способов (карты Карно, теорема Шеннона, Метод Квайна и т.д.) и используя MAX+plusII провести симуляцию работы полученного устройства, результаты сравнить с заданием.
- 3. Ввод описания схемы мультиплексора на языке AHDL, использование монитора иерархии проекта САПР MAX+plusII
- 4. Создание дешифратора по вариантам:

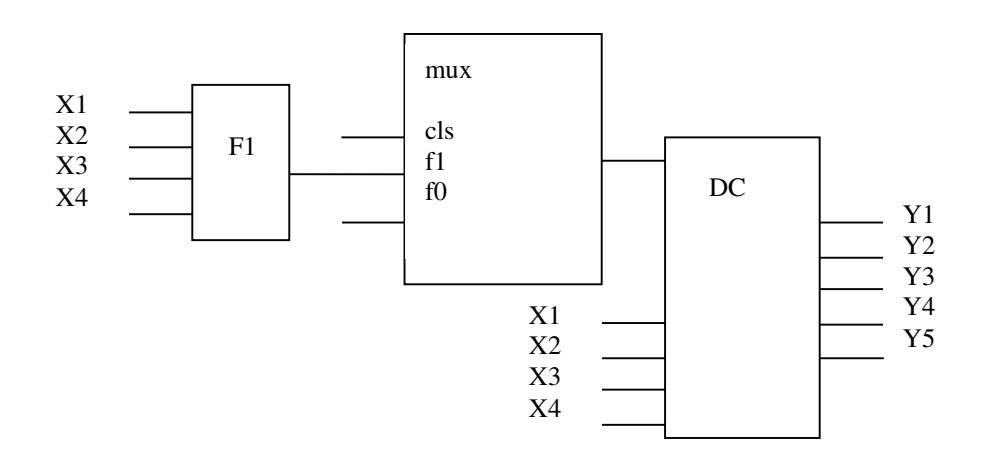

Задания по вариантам:

- 1. DC преобразует прямой код в обратный.
- 2. DC на выходе формирует на выходах Y1, Y2, Y3 номер первого единичного разряда на входе.
- 3. DC преобразует прямой код в дополнительный
- 4. DC формирует на выходах Y1, Y2, Y3 количество не нулевых входов
- 5. DC преобразует обратный код в прямой
- 6. DC преобразует дополнительный код в прямой
- 7. DC производит контроль четности входов на выходе Y1
- 8. DC производит сдвиг выходов Y по значению F0. Если F0=0, тогда Y1=X1 … Y4=X4.

Если F0=1, тогда Y2=X1 … Y5=X4.

9. DC производит следующие действия: Если F0=0, тогда Y12345 = Х12+Х34

Если F0=1, тогда Y12345=Х12\*Х34

## **3.4. Лабораторные работы**

**Лабораторная работа № 1** «Микроконтроллер ATmega103: методы адресации, команды передачи данных и управления» реализуется в форме практической подготовки

- 1. Структура микропроцессора ATMega 103.
- 2. Виды адресации памяти.
- 3. Создание проекта и компиляция в программе AVR Studio.

**Лабораторная работа № 2** «Микроконтроллер ATmega103: команды обработки данных» реализуется в форме практической подготовки

- 1. Команды логических операций ATMega 103.
- 2. Команды арифметических операций ATMega 103.
- 3. Команды сдвигов и битовых операций ATMega 103.
- 4. Директивы препроцессора ATMega 103.

**Лабораторная работа № 3** «Цифровые системы на базе микроконтроллера ATmega103: контроль внешних устройств через параллельные порты - работа с клавиатурой» реализуется в форме практической подготовки

- 1. Процедуры опроса состояния ATMega 103.
- 2. Опрос клавиатуры ATMega 103.
- 3. Служебные действия по нажатой клавише ATMega 103.
- 4. Считывание числа по нажатию клавиатуры ATMega 103.

**Лабораторная работа № 4** «Цифровые системы на базе микроконтроллера ATmega103: реализация и обслуживание подсистемы прерываний» реализуется в форме практической подготовки

- 1. Прерывания микропроцессора ATMega 103.
- 2. зажигание светодиода подключенного к порту ATMega 103.
- 3. вывод заданного символа на семисегментный индикатор ATMega 103.

4. формирование звукового сигнала на динамике подключенном к к порту ATMega 103.

**Лабораторная работа № 5** «Цифровые системы на базе микроконтроллера ATmega103: реализация таймерных функций»

1. Перечислите состав схемы таймерного устройства микроконтроллера, поясните назначение элементов.

2. Поясните работу таймерного устройства в режиме таймера и в режим счетчика.

3. Изобразите структуру регистра режимов таймерного устройства, поясните назначение битов регистра.

**Лабораторная работа № 6** «Цифровые системы на базе микроконтроллера ATmega103: организация последовательного обмена данными» реализуется в форме практической подготовки

- 1. Назовите характеристики порта UART микроконтроллера.
- 2. Изобразите структурную схему порта UART, поясните назначение элементов.
- 3. Изобразите диаграмму передачи данных по порту UART в асинхронном режиме, поясните ее.
- 4. Перечислите режимы работы порта UART, дайте им характеристику.

**Лабораторная работа № 7** «Цифровые системы на базе микроконтроллера ATmega103: обслуживание АЦП и аналогового компаратора»

1. Изобразите структуру регистра управления портом UART, поясните назначение битов регистра.

- 2. Поясните назначение флагов порта UART, порядок их установки и сброса.
- 3. Поясните порядок установки режима работы порта UART посредством регистра управления.
- 4. Поясните порядок расчета скорости обмена по порту UART.

# **3.5. Перечень вопросов и заданий к зачету по дисциплине**

«Микропроцессорные информационно-управляющие системы», 7 семестр

- 1. Определение микропроцессора, микроконтроллера. Основные сведения о разработке и отладке программного обеспечения. Алгоритм и программа. Компиляторы и интерпретаторы. Уровни языков программирования. Средства создания программ. Интегрированные среды программирования.
- 2. Интегрированная среда разработки программного обеспечения для микроконтроллеров AVR Studio, ее возможности.
- 3. Представление чисел в различных системах счисления, перевод чисел из одной системы счисления в другую.
- 4. Структура МПС: процессор, память, устройства ввода-вывода, системная магистраль. Шинная организация связи.
- 5. Микропроцессорная система: основные режимы работы.
- 6. Микропроцессорная система: основные типы архитектуры построения, их достоинства и недостатки.
- 7. Общие сведения об устройствах ввода-вывода. Последовательный порт: назначение, синхронный и асинхронный режимы работы. Структурная схема модуля UART, принцип работы. Управление последовательным портом. Установление скорости передачи по последовательному порту. Режимы работы порта UART.
- 8. Микропроцессорная система: назначение, основные функции, структура и принцип действия процессора, процессоры с сокращенной и расширенной системой команд.
- 9. Микропроцессорная система: назначение, основные функции, структура и принцип действия модуля памяти.
- 10. Микропроцессорная система: назначение и принцип действия стека.
- 11. Микропроцессорная система: назначение таблицы векторов прерываний, алгоритм обработки прерывания.
- 12. Микроконтроллеры (МК): определение, классификация, основные признаки и структура, отличие от микропроцессоров.
- 13. Микроконтроллеры: назначение устройств ввода- вывода, структура, принцип действия.
- 14. Микроконтроллеры: назначение, структура, принцип действия параллельного порта, типы параллельных портов.
- 15. Таймерные устройства: структурная схема, режим таймера и режим счетчика. Управление таймерным устройством, задание режимов работы, их характеристика. Расчет длительности формируемого временного интервала.
- 16. Микроконтроллеры: состав, основные функции и достоинства модулей ССР таймеровсчетчиков.
- 17. Микроконтроллеры: принцип действия схемы выходного сравнения таймера- счетчика, примеры ее типовых применений.
- 18. Микроконтроллеры: назначение и принцип действия схемы входного захвата таймерасчетчика.
- 19. Микроконтроллеры: назначение и принцип действия схемы выработки сигнала с ШИМ таймера- счетчика.
- 20. Микроконтроллеры: назначение, структура, основные функции процессора событий.
- 21. Микроконтроллеры: минимизация энергопотребления.
- 22. Микроконтроллеры: назначение и принцип действия сторожевого таймера.
- 23. Микроконтроллеры: назначение и принцип действия модуля мониторинга напряжения питания.
- 24. Микроконтроллеры: назначение и принцип действия схемы формирования сигнала сброса МК.
- 25. МК Atmel ATmega103: назначение и основные характеристики.
- 26. МК Atmel ATmega103: состав схемы и назначение элементов.
- 27. МК Atmel ATmega103: организация памяти программ.
- 28. МК Atmel ATmega103: организация памяти данных.
- 29. МК Atmel ATmega103: организация доступа к внешней памяти.
- 30. МК Atmel ATmega103: устройство управления и синхронизации.
- 31. МК Atmel ATmega103: функции аккумулятора, регистров общего назначения, регистровуказателей.
- 32. МК Atmel ATmega103: система команд, арифметические, логические команды, команды пересылки данных, команды работы с битами, команды передачи управления.
- 33. МК Atmel ATmega103: адресация операндов в МК, основные методы адресации.
- 34. МК Atmel ATmega103: назначение системы прерываний, схема прерываний.
- 35. МК Atmel ATmega103: управление режимом прерываний и уровнями приоритета, реакция на запрос прерывания.
- 36. МК Atmel ATmega103: функции портов.
- 37. МК Atmel ATmega103: назначение, структура и принцип работы одной линии параллельного порта, квазидвунаправленная и действительно двунаправленная схемы.

#### **3.6. Перечень вопросов и заданий к экзамену по дисциплине**

«Микропроцессорные информационно-управляющие системы», 8 семестр

1. Определение МП. Классификация МП. Области применения.

2. Определение МП. Основные характеристики. Обобщенная схема МПС.

3. Структура типового МП (основные блоки и их функциональное назначение). Обработка информации в МП. Цикл управления фон Неймана.

- 4. Логическая структура МП с развитой архитектурой.
- 5. МП с жестким и микропрограммным управлением.
- 6. Виды запросов на прерывания и способы их обслуживания.
- 7. Архитектура МП. Типы архитектур МП. Архитектура 8- и 16-разрядных МП.
- 8. Обмен информацией с внешней средой.
- 9. Система команд МП. Типы и форматы команд. Способы адресации памяти.
- 10. Система памяти МПС. Состав и основные характеристики.
- 11. ОЗУ. Характеристика основных типов ОЗУ.
- 12. ПЗУ. Основные характеристики микросхем ПЗУ.
- 13. Буферная память. Стековая память.

16. Программная модель контроллера ввода/вывода. Параллельный и последовательный форматы данных.

- 17. Контроллер последовательной синхронной передачи.
- 18. Контроллер последовательной асинхронной передачи.
- 19. Интерфейс параллельного ввода.

20. Методы и средства управления вводом/выводом данных. Программно-управляемая передача данных.

21. Обмен в режиме прерывания. Программные и аппаратные средства, обеспечивающие обмен в режиме прерывания.

22. Обмен в режиме ПДП. Виды, характеристика.

- 23. Однокристальные микроЭВМ. PIC контроллеры.
- 24. Язык AHDL Реализация условной логики
- 25. Язык AHDL Создание дешифраторов
- 26. Язык AHDL Реализация логики с активными низкими уровнями
- 27. Язык AHDL Создание счетчиков
- 28. Язык AHDL Конечные автоматы

#### **3.7 Типовые контрольные задания для тестирования**

Фонд тестовых заданий по дисциплине содержит тестовые задания, распределенные по разделам и темам, с указанием их количества и типа.

Структура фонда тестовых заданий по дисциплине «Микропроцессорные информационно-управляющие системы»

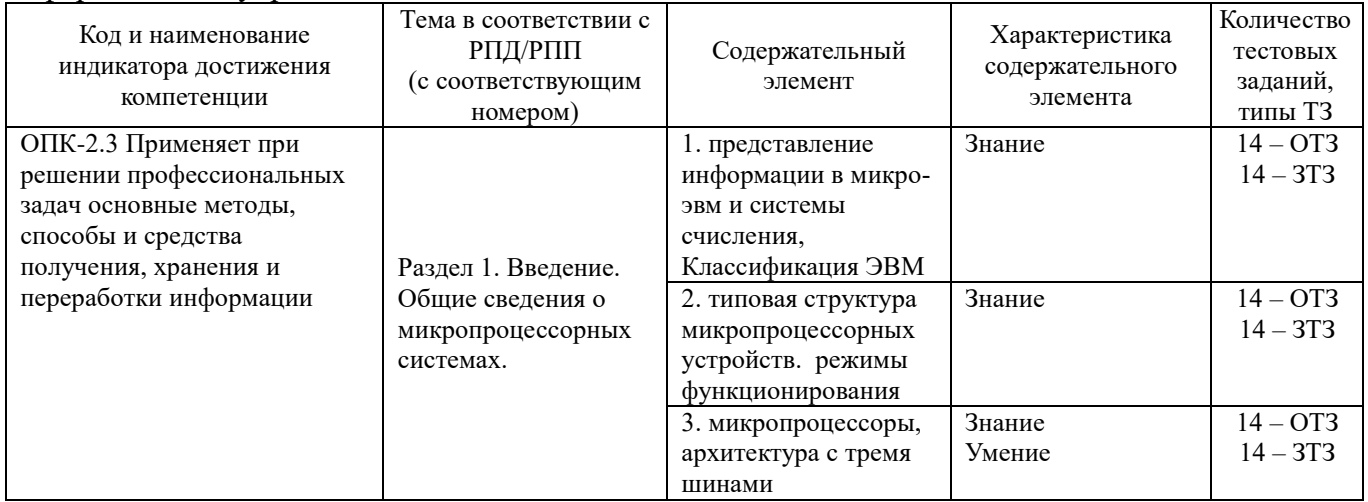

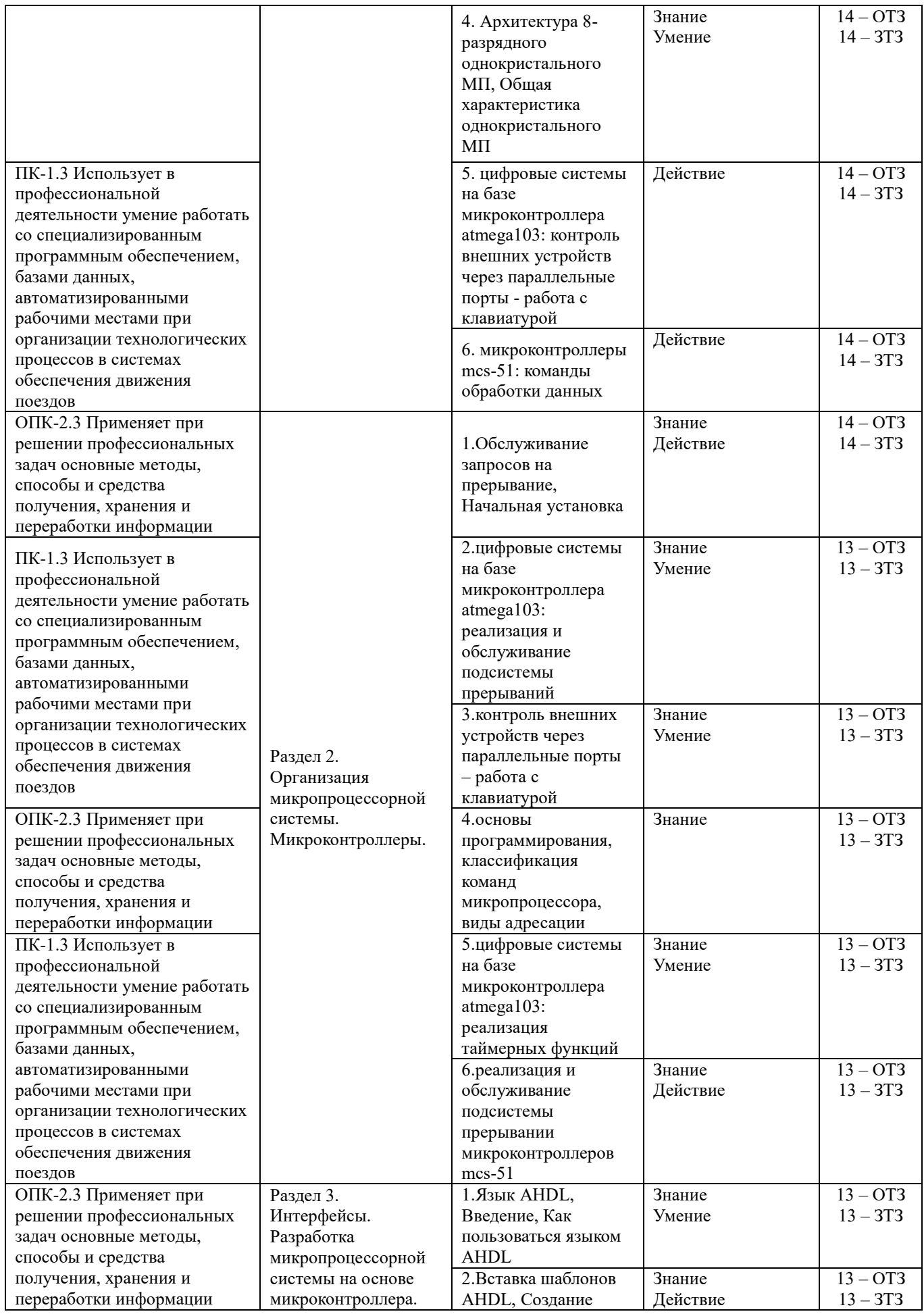

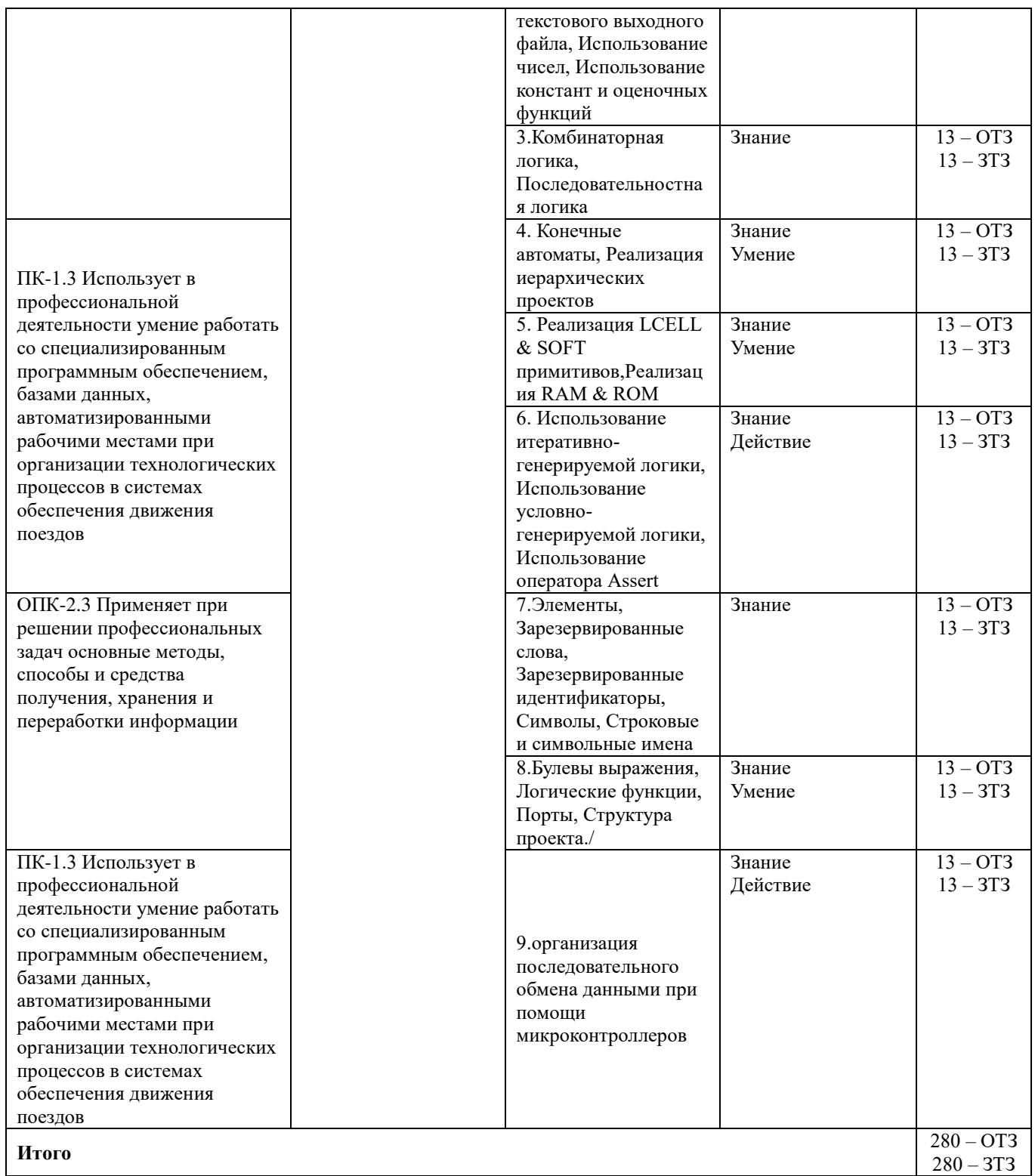

Полный комплект ФТЗ хранится в электронной информационно-образовательной среде КрИЖТ ИрГУПС и обучающийся имеет возможность ознакомиться с демонстрационным вариантом ФТЗ.

Ниже приведен образец типового варианта итогового теста, предусмотренного рабочей программой дисциплины.

### Образец типового варианта итогового теста, предусмотренного рабочей программой дисциплины

Тест содержит 18 вопросов, в том числе  $9 - OT3$ ,  $9 - 3T3$ . Норма времени - 50 мин.

Образец типового теста содержит задания для оценки знаний, умений, навыков и (или) опыта леятельности.

- $\mathbf{1}$ Область памяти в процессоре?
- А) сегмент
- Б) смещение
- В) регистр
- $2.$ Чем определяется регистровая память?
- А) тактовой частотой
- Б) разрядностью
- В) байтом

#### $\overline{3}$ . Шина данных Однонаправленная или двунвправленная?

- $\overline{4}$ . Шина адреса Однонаправленная или двунвправленная?
- $\overline{5}$ Шина управления Олнонаправленная или двунвправленная?
- 6. Переменная, которая заносится в регистр?
- A) стек
- Б) операнд
- В) указатель
- $7.$ Область организации памяти?
- А) сегмент
- Б) стек
- В) регистр

#### 8. Относительный адрес внутри сегмента?

- А) стек
- Б) регистр
- В) смещение

#### 9. Изменение текущей последовательности команд?

- А) алгоритм
- Б) синхронизация
- В) прерывание

10. С помощью чего микропроцессор координирует работу всех устройств цифровой системы?

 $11<sub>1</sub>$ Что является структурным элементом формата любой команды?

 $12.$ – это процедура или схема преобразования информации об операнде в его исполнительный адрес.

13. - микропроцессоры, в которых начало и конец выполнения операций задаются устройством управления.

14. – могут быть применены для решения широкого круга разнообразных задач (их эффективная производительность слабо зависит от проблемной специфики решаемых задач)

15. \_\_\_\_\_\_\_\_ - различные микроконтроллеры, ориентированные на выполнение сложных последовательностей логических операций, математические МП, предназначенные для повышения производительности при выполнении арифметических операций за счет, например, матричных методов их выполнения.

\_\_\_\_\_\_\_\_\_\_ - это обрабатывающее и управляющее устройство, выполненное с  $16.$ использованием технологии БИС и обладающее способностью выполнять под программным управлением обработку информации, включая ввод и вывод информации, арифметические и логические операции и принятие решений.

Байт - это \_\_\_\_\_\_\_\_\_\_\_\_. 17.

18.  $\text{E}_{\text{HT}} - 3\text{TO}$  .

# 4 Методические материалы, определяющие процедуру оценивания знаний, умений, навыков и (или) опыта деятельности

 $\mathbf{B}$ таблице приведены описания процедур проведения контрольно-оценочных мероприятий и процедур оценивания результатов обучения с помощью спланированных оценочных средств в соответствии с рабочей программой дисциплины.

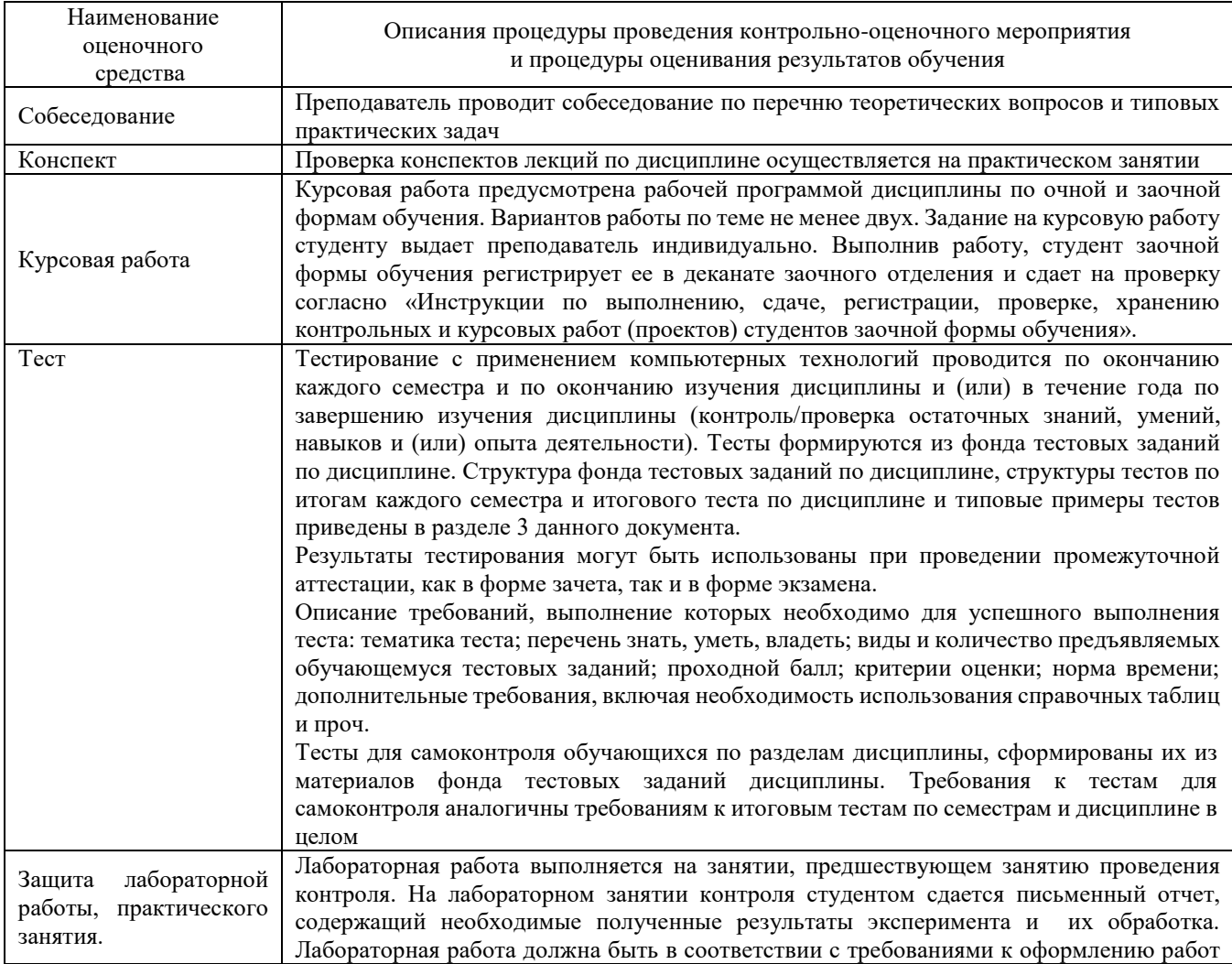

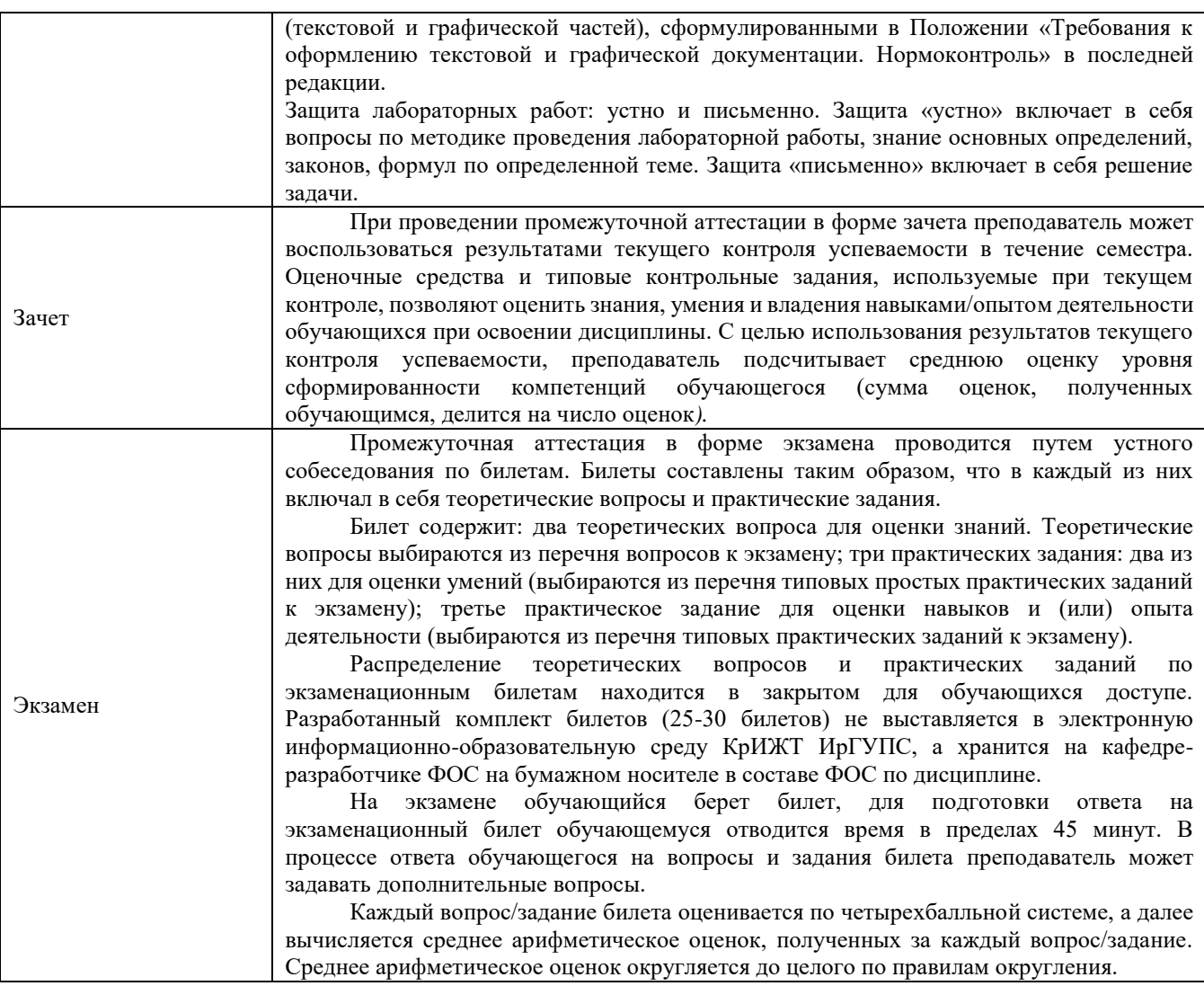

Для организации и проведения промежуточной аттестации (в форме зачета) составляются типовые контрольные задания или иные материалы, необходимые для оценки знаний, умений, навыков и (или) опыта деятельности, характеризующих этапы формирования компетенций в процессе освоения образовательной программы:

– перечень теоретических вопросов к зачету/экзамену для оценки знаний;

– перечень типовых простых практических заданий к зачету/экзамену для оценки умений;

– перечень типовых практических заданий к зачету/экзамену для оценки навыков и (или) опыта деятельности.

Перечень теоретических вопросов и перечни типовых практических заданий разного уровня сложности к зачету обучающиеся получают в начале семестра через электронную информационно-образовательную среду КрИЖТ ИрГУПС (личный кабинет обучающегося).

#### **Описание процедур проведения промежуточной аттестации в форме зачета и оценивания результатов обучения**

При проведении промежуточной аттестации в форме зачета преподаватель может воспользоваться результатами текущего контроля успеваемости в течение семестра и результатами тестирования по материалам, изученным в течении семестра. Оценочные средства и типовые контрольные задания, используемые при текущем контроле, в совокупности с тестированием, позволяют оценить знания, умения и владения навыками/опытом деятельности обучающихся при освоении дисциплины. С целью использования результатов текущего контроля успеваемости, преподаватель подсчитывает среднюю оценку уровня сформированности компетенций обучающегося (сумма оценок, полученных обучающимся, делится на число оценок). Время проведения тестирования объявляется обучающимся заранее.

#### **Шкала и критерии оценивания уровня сформированности компетенций в результате изучения дисциплины при проведении промежуточной аттестации в форме зачета по результатам текущего контроля и тестирования за семестр (без дополнительного аттестационного испытания)**

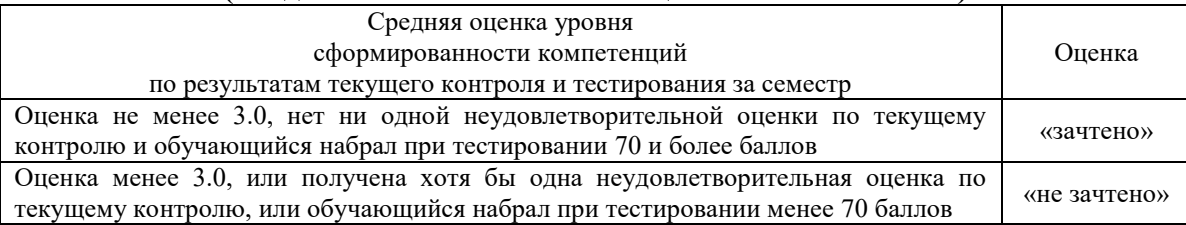

Если оценка уровня сформированности компетенций обучающегося не соответствует критериям получения зачета без дополнительного аттестационного испытания, то промежуточная аттестация в форме зачета проводится в форме собеседования по перечню теоретических вопросов и типовых практических задач (не более двух теоретических и двух практических). Промежуточная аттестация в форме зачета с проведением аттестационного испытания в форме собеседования проходит на последнем занятии по дисциплине.

#### **Описание процедур проведения промежуточной аттестации в форме экзамена и оценивания результатов обучения**

Промежуточная аттестация в форме экзамена проводится путем устного собеседования по билетам. Билеты составлены таким образом, чтобы каждый из них включал в себя теоретические вопросы и практическое задание.

Билет содержит: два теоретических вопроса для оценки знаний. Теоретические вопросы выбираются из перечня вопросов к экзамену; одно практическое задание: для оценки умений и навыков и (или) опыта деятельности (приводится из перечня типовых практических заданий к экзамену).

Распределение теоретических вопросов и практических заданий по экзаменационным билетам находится в закрытом для обучающихся доступе. Разработанный комплект билетов (25 билетов) не выставляется в электронную информационно-образовательную среду КрИЖТ ИрГУПС, а хранится на кафедре-разработчике ФОС на бумажном носителе в составе ФОС по дисциплине.

На экзамене обучающийся берет билет, для подготовки ответа на экзаменационный билет обучающемуся отводится время в пределах 45 минут. В процессе ответа обучающегося на вопросы и задания билета преподаватель может задавать дополнительные вопросы.

Каждый вопрос/задание билета оценивается по четырехбальной системе, а далее вычисляется среднее арифметическое оценок, полученных за каждый вопрос/задание. Среднее арифметическое оценок округляется до целого по правилам округления.

Обучающиеся, не защитившие в течение семестра лабораторные работы, предусмотренные рабочей программой дисциплины, должны, прежде чем взять экзаменационный билет, защитить эти работы.

# **Образец экзаменационного билета**

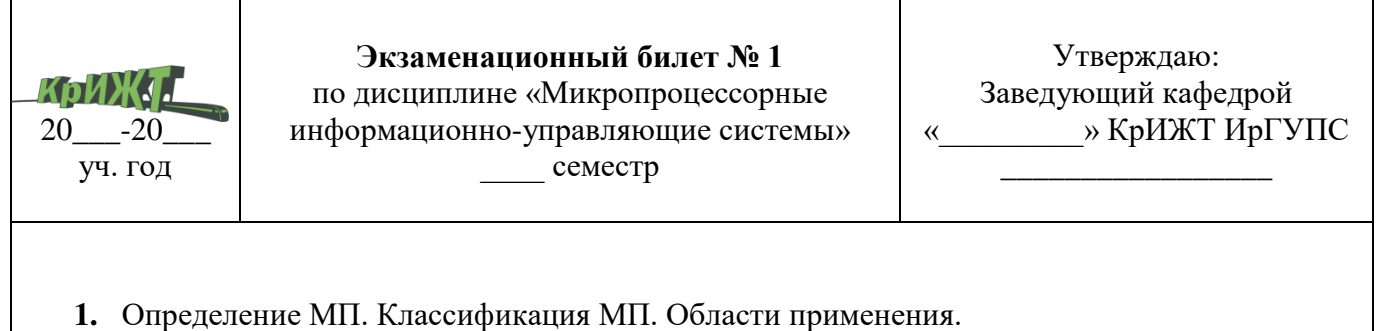

**2.** Язык AHDL Реализация условной логики